#### INFORME FINAL DE PRÁCTICA PROFESIONAL IMPLEMENTACIÓN Y ADMINISTRACIÓN DE SERVICIOS WEBEN LA CÁMARA DE COMERCIO DE **DOSQUEBRADAS**

CARLOS ANDRÉS PEÑA RUIZ

# UNIVERSIDAD CATÓLICA POPULAR DEL RISARALDA PROGRAMA DE INGENIERÍA DE SISTEMAS Y TELECOMUNICACIONES DEPARTAMENTO DE PRÁCTICAS PROFESIONALES 2010

#### INFORME FINAL DE PRÁCTICA PROFESIONAL IMPLEMENTACIÓN Y ADMINISTRACIÓN DE SERVICIOS WEBEN LA CÁMARA DE COMERCIO DE **DOSQUEBRADAS**

# CARLOS ANDRÉS PEÑA RUIZ

Informe de Práctica Profesional

**Tutor** 

Cesar Augusto Tabares Isaza

Ingeniero Electricista candidato a especialista en redes de datos

# UNIVERSIDAD CATÓLICA POPULAR DEL RISARALDA PROGRAMA DE INGENIERÍA DE SISTEMAS Y TELECOMUNICACIONES DEPARTAMENTO DE PRÁCTICAS PROFESIONALES 2010

### **DEDICATORIA**

Este trabajo es dedicado con todo mi amor hacia Dios, mi madre Rosalba Ruiz Cardona y mi padre José Diomel Peña Sánchez, quien sin su ayuda no hubiera podido sacar adelante la mayoría de éxitos en mi vida incluyendo el desarrollo y conclusión de mi práctica profesional.

### AGRADECIMIENTOS

El autor expresa sus sinceros agradecimientos a:

Rosalba Ruiz Cardona, por sus valiosas orientaciones.

José Diomel Peña Sánchez, por todo el apoyo incondicional.

# **CONTENIDO**

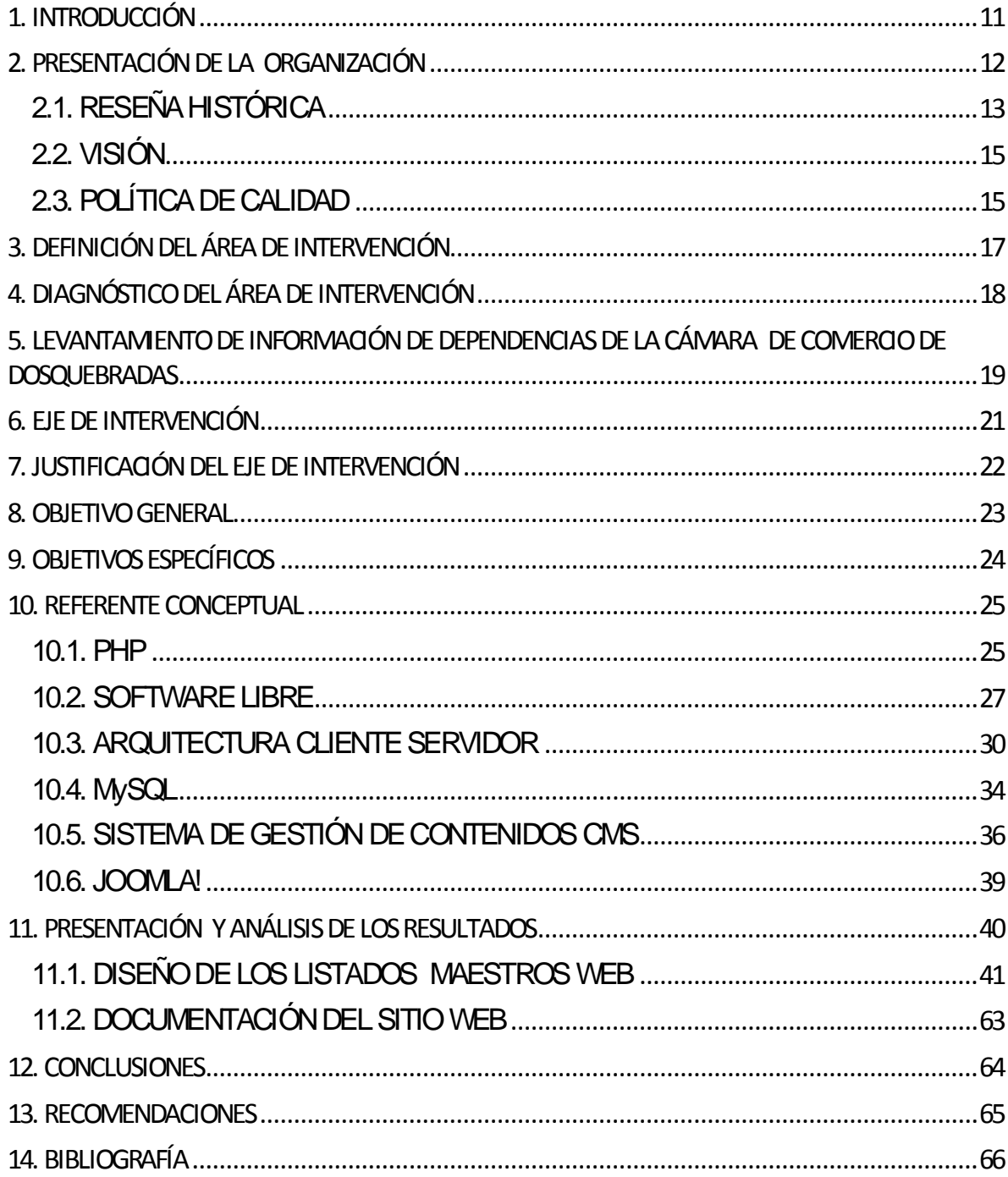

# LISTA DE FIGURAS

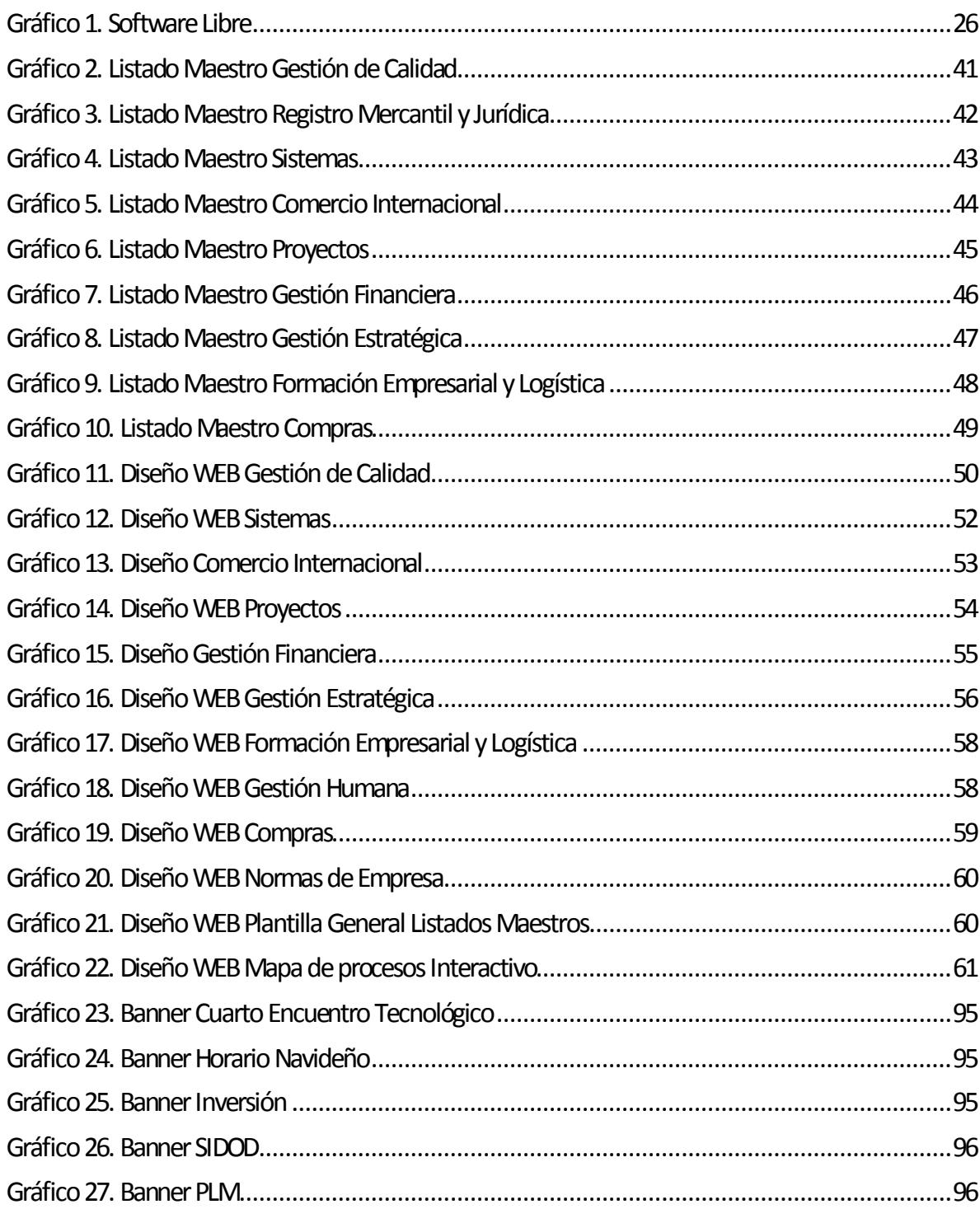

# LISTA DE ANEXOS Y APÉNDICES

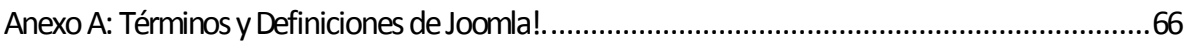

# GLOSARIO

Referirse al ANEXO A : TÉRMINOS Y DEFINICIONES DE JOOMLA!.

# RESUMEN

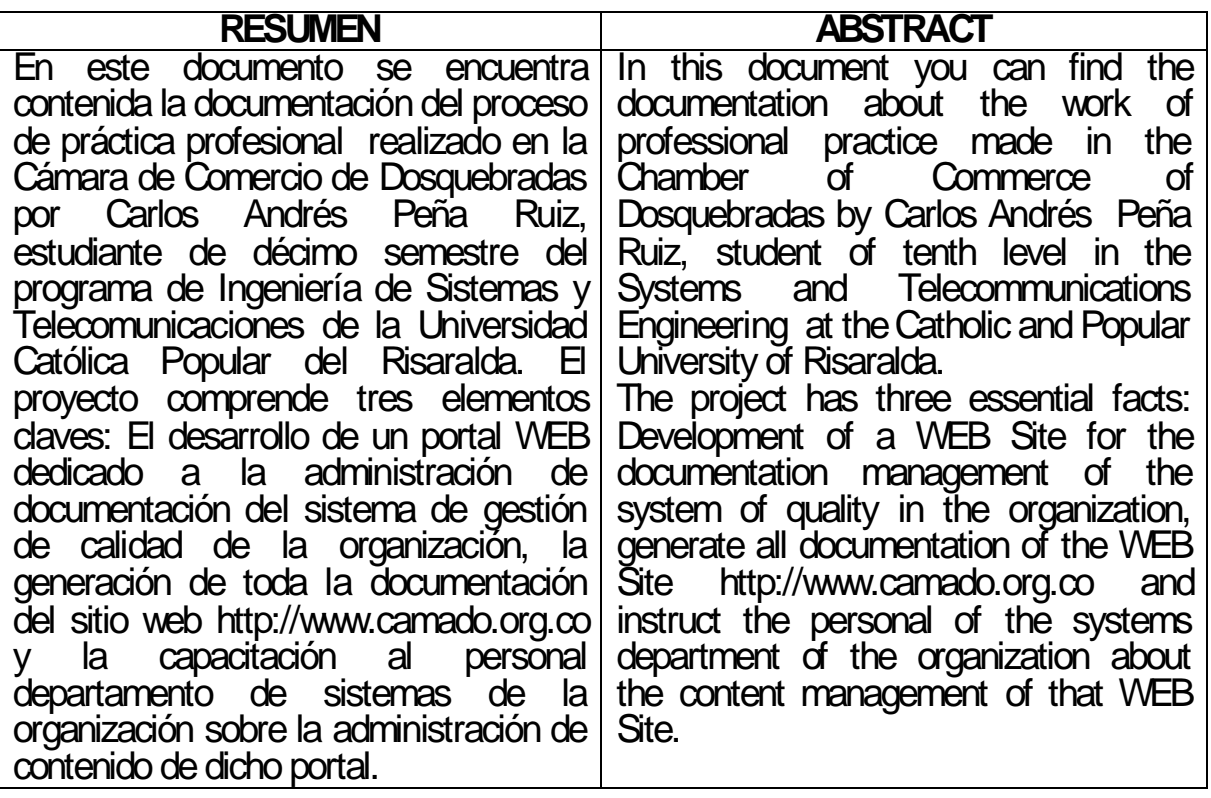

# 1. INTRODUCCIÓN

<span id="page-9-0"></span>El hombre siempre ha estado buscando mejorar cada día su eficiencia en las labores cotidianas, desarrollando soluciones rápidas y precisas que le ayuden en la realización de sus actividades.

Actualmente las organizaciones buscan optimizar sus servicios al máximo nivel, buscando desarrollos innovadores que permitan a sus miembros disponer de todos los recursos informáticos necesarios para la investigación, formulación y seguimiento de proyectos. La Internet junto y las TICS se convierten en herramientas indispensables para llevar a cabo dicho proceso.

La Cámara de Comercio de Dosquebradas cuenta con un portal WEB de información y consultas, lo que permite a los empresarios, personas interesadas y a los miembros de la organización acceder a un amplio conjunto de información en cualquier momento y con un nivel de disponibilidad muy alto. La administración de contenido y el desarrollo de nuevos elementos para el sitio WEB son indispensables, ya que debe de estar actualizada la información y las aplicaciones reflejando todos los cambios a nivel estructural y comercial de la organización.

Un elemento importantísimo es el nivel de certificación en las empresas, en éste caso la ISO (International Organization for Standarization) define la certificación para la Cámara de Comercio de Dosquebradas en el área de seguimiento de procesos en cada departamento. Se pretende crear un portal WEB desarrollado con herramientas libres dentro del servidor WEB remoto empleado para el hosting del sitio http://www.camado.org.co/ para que los miembros de la organización puedan acceder a todo el material informático correspondiente a su departamento en el cual se describen todos los procesos, formatos y documentación en cada área de la empresa. Dicho portal WEB será http://isosgc.camado.org.co/.

# <span id="page-10-0"></span>2. PRESENTACIÓN DE LA ORGANIZACIÓN

Nombre de la organización: Cámara de Comercio de Dosquebradas.

Dirección: calle 41 # 15-25 Barrio Buenos Aires Dosquebras.

Teléfono: 3228599. Fax: 3427045.

Página web de la organización: http://www.camado.org.co/.

NIT: 800.101.632-0

Sector al que pertenece la organización: Industrial y comercial.

Actividad a la cual se dedica la organizaciòn y lìneas que produce o servicios que presta: Fortalecer la pequeña, mediana y gran empresa; mediante la creación de programas de desarrollo industrial y trabajos con entidades nacionales e internacionales.

Número de trabajadores: 25.

Áreas con que cuenta la organización:

- **Presidencia Ejecutiva.**
- Subdirección de programas y proyectos.
- Coordinación administrativa.
- Coordinación de Comercio Internacional.
- **Sistemas.**
- Jurídica.
- Registro mercantil.

# <span id="page-11-0"></span>2.1. RESEÑA HISTÓRICA

La Cámara de Comercio de Dosquebradas, fue fundada el 23 de abril 1990, mediante decreto 847 del Ministerio de Desarrollo económico por iniciativa del sector privado con la finalidad de fortalecer la pequeña, mediana y gran empresa; mediante la creación de Programas de Desarrollo Industrial y trabajos con entidades nacionales e Internacionales. Primera junta directiva principal:

- Fernando Vega Garcés.
- Jorge M Bacca Compodonico.
- Alicia Appel de Levy.
- Carlos Arturo Franco Gil.
- Oscar León Daza.
- Fabio Villegas Ramírez.

Suplentes:

- Ofelia Cardona Orozco.
- Luís Alfonso Ossa Botero.
- Miriam Palacio de Castaño.
- **Nanuel García Barrios.**
- Adiela Botero Guzmán.
- **Roberto Florez Hidalgo.**

Representantes del gobierno nacional:

- **Luz Mary Valencia Correa.**
- Diego Cifuentes García.
- Jairo Esteban Zapata.
- Gilberto Cardona López.
- **Carlos Enrique Díaz Gallego.**
- José Oscar Giraldo R.

En este decreto se precisa el procedimiento para iniciar funciones posterior a recibir de la Cámara de Comercio de Santa Rosa de Cabal todos los expedientes y hojas de vida de las empresas, personas naturales y jurídicas que es encontraban desarrollando actividades generales y debían inscribirse en esa ciudad.

Luego de dicho trámite, se logra oficialmente instalar toda la base de datos e Información correspondiente el 10 de junio de 1990, con una estructura administrativa compuesta por:

Primer Presidente Ejecutivo:

William Franco Castañeda.

Primer Presidente de Junta Ejecutivo:

Fernando Vega Garcés.

Sus presidentes ejecutivos han sido:

- Fernando Vega Garcés.
- Alicia Appel de Levy.
- Alban Toulemond.
- **Hernán Villegas Velásquez.**
- Julián Quintero.
- Gabriel Guerrero Martínez.

Posteriormente a este proceso de instalación de la Cámara de Comercio de Dosquebradas ha tenido un total de Cuatro juntas Directivas con un total de 44 integrantes que han representado sectores tales como la madera, metalmecánica, alimentos, distribuidores, confecciones y textiles, plásticos, comercio al detal, tiendas por departamentos, construcción.

Sus representantes ejecutivos han sido:

- William Franco Castañeda.
- Samuel Guzmán.
- Manuel Salvador García.
- John Jaime Jiménez Sepúlveda.

La Cámara de Comercio de Dosquebradas es una entidad sin ánimo de lucro que busca representar a los diferentes empresarios y a la comunidad en general en la satisfacción de sus principales necesidades dentro de su jurisdicción y en aquellas que lo requieran.

Complementa, desarrolla y promueve las funciones que el Estado nos delegue, además de todas aquellas acciones económicas y sociales que el medio nos exija a favor de los empresarios y de la sociedad en su conjunto. Nos apoyamos en mejores niveles tecnológicos y en el talento humano, y nos exigimos un alto grado ético en todas las actividades que realizamos generen confianza en todos los sectores del país y del mundo con los que interactuamos.

### <span id="page-13-0"></span>2.2. VISIÓN

Ser los líderes en el desarrollo social, cultural y económico de nuestra región, satisfaciendo las diferentes necesidades de los empresarios de la misma, apoyando la gestión y construcción de nuevas organizaciones, en forma exitosa, cuya resultante sea la generación de empleo, una vida armónica para sus habitantes y una ciudad con las condiciones, ideales para cohabitar. Además ser una organización que contribuya con la Dirección Municipal en el logro de las metas sociales, competitivas y con eficiencia avanzada y responsabilidad.

# <span id="page-13-1"></span>2.3. POLÍTICA DE CALIDAD

La Cámara de Comercio de Dosquebradas tiene como Política de Calidad proporcionar servicios que satisfagan altamente los requerimientos establecidos por nuestros clientes. Así mismo, nos comprometemos con esta política, a cumplir los requisitos y mejorar continuamente la eficacia del Sistema de Gestión de la Calidad implementado en la entidad. Esta Política de Calidad esta basada en los siguientes principios fundamentales:

- El trabajo en equipo y la solución de problemas son la base del éxito de la entidad. La calidad de los servicios que ofrecemos, es nuestra permanente preocupación.
- La educación, la capacitación y el entrenamiento de nuestro personal son la base del desarrollo del recurso humano.
- La constante búsqueda de las relaciones mutuamente beneficiosas con nuestros clientes y comunidad en general.
- El estricto cumplimiento de las disposiciones establecidas por el Estado y los entes de control.

# <span id="page-15-0"></span>3. DEFINICIÓN DEL ÁREA DE INTERVENCIÓN

El área de intervención del practicante es Desarrollo de Software.

# <span id="page-16-0"></span>4. DIAGNÓSTICO DEL ÁREA DE INTERVENCIÓN

Actualmente la Cámara de Comercio de Dosquebradas cuenta con un portal WEB diseñado en marzo de 2009 por la empresa Ambientes Virtuales.Com. Uno de los principales motivos para conseguir un practicante del programa de Ingeniería de Sistemas y Telecomunicaciones fue la necesidad de mantener el sitio actualizado sin necesidad de involucrar a la empresa antes mencionada. Además del desarrollo del portal WEB para el Sistema de Gestión de Calidad la organización requiere frecuentemente el diseño, actualización y desarrollo de banners e imágenes publicitarias animadas o estáticas hechas en Macromedia Flash, Macromedia Fireworks y otras para hacer referencia a eventos y noticias dentro del portal.

El método utilizado para el levantamiento de información fue el de entrevistas.

A continuación se menciona el contenido de las entrevistas aplicadas hacia algunos departamentos de la organización. Cabe anotar que por el nivel de pertinencia de estas propuestas, algunas no se pudieron llevar a cabo e inmediatamente fueron descartadas.

#### <span id="page-17-0"></span>5. LEVANTAMIENTO DE INFORMACIÓN DE DEPENDENCIAS DE LA CÁMARA DE COMERCIO DE DOSQUEBRADAS

Dependencia: Coordinación General.

Fecha de reunión: Septiembre 10 de 2009.

Responsable: Blanca Inés Jiménez.

Observaciones: Desarrollo de un sitio web que contenga toda la información del sistema de gestión de calidad ISO. Es un requisito para las nuevas certificaciones, que la información correspondiente a los procesos y formatos de cada departamento se encuentre disponible en la WEB. Afirma que la realización de este portal es una orden del Presidente ejecutivo John Jaime Jiménez.

Tiempo Estimado de desarrollo: 5 meses (Aprobado).

Dependencia: Proyectos Colciencias.

Fecha de reunión: Septiembre 24 de 2009.

Responsable: Diana Gañán.

Observaciones: Desarrollo de un sitio web embebido en el portal camado.org dirigido hacia los empresarios, inversionista y emprendedores de proyectos relacionados con ciencia y tecnología. Mediante el módulo mencionado los interesados pueden realizar contactos con la cámara y otros aliados estratégicos para la continuidad de sus proyectos. Afirma que la realización de este módulo es una orden del Presidente ejecutivo para mantener un acuerdo con Colciencias.

El sistema debe manejar una base de datos para mantener el registro de todos los proponentes de proyectos.

Tiempo Estimado de desarrollo: Sin Base de datos 4 semanas. Con Base de datos 8 semanas. Fue implementado el formulario de contactos a través de la WEB.

Dependencia: Logística y Eventos.

Fecha de reunión: Octubre 1 de 2009.

Responsable: Lucy Henao.

Observaciones: Plantilla unificada para los mails de camado. Diseño de galería dinámica de imágenes. Diseño y construcción de plantilla para Boletín Virtual. Cambios en menús de camado.org Actualizaciones en el módulo de formación empresarial. Calendario de fechas de capacitaciones. Construcción de portal web para Eje Moda. Construcción de galería privada para montar fotos de paseos. Cursos Virtuales. Aplicación para reproducir videos de Eje Moda.

Tiempo Estimado de desarrollo: (No fue aprobado su desarrollo, sin embargo, la plantilla unificada para los mails de camado fue construida e implantada).

Dependencia: Desarrollo Empresarial.

Fecha de reunión: Octubre 1 de 2009.

Responsable: Lady Ruiz.

Observaciones: Cambiar los PDFs del módulo de desarrollo empresarial por páginas dinámicas.

Tiempo Estimado de desarrollo: 3 semanas (No fue aprobado su desarrollo).

# <span id="page-19-0"></span>6. EJE DE INTERVENCIÓN

Probablemente la definición más formal de software sea la siguiente:

Es el conjunto de los programas de cómputo, procedimientos, reglas, documentación y datos asociados que forman parte de las operaciones de un sistema de computación.

Extraído del estándar 729 del IEEE.

Considerando esta definición, el concepto de software va más allá de los programas de cómputo en sus distintos estados: código fuente, binario o ejecutable; también su documentación, datos a procesar e información de usuario forman parte del software: es decir, abarca todo lo intangible, todo lo "no físico" relacionado.

IEEE Std, IEEE Software Engineering Standard: Glossary of Software Engineering Terminology. IEEE Computer Society Press, 1993

Disponible en *http://es.wikipedia.org/wiki/Software*

La Cámara de Comercio de Dosquebradas no cuenta con personal dedicado a la administración y actualización del portal WEB, además no cuenta con conocimiento sobre PHP, ni sobre el manejo de la plataforma de gestión de contenido Joomla! sobre la cual se construyó el sitio, y adicionalmente no están capacitados sobre el manejo de herramientas de diseño gráfico como Macromedia Flash, Macromedia Dreamweaver y Macromedia Fireworks.

Por lo anteriormente expuesto se debe acordar con una persona que no pertenece a la organización para cualquier cambio o modificación que se requiera en la página WEB.

# <span id="page-20-0"></span>7. JUSTIFICACIÓN DEL EJE DE INTERVENCIÓN

El departamento responsable de la plataforma WEB, al igual que de todos los servicios informáticos de registro mercantil, tales como SIREP (Sistema Integrado de Registros Públicos), es el departamento de Sistemas a cargo de la Ingeniera Liliana Martínez. Cabe mencionar que el departamento de Sistemas no cuenta con algún tipo de documentación del portal, ni de su estructura, ni de los artículos publicados. Otra necesidad de la organización es documentar los artículos incluidos en el sitio WEB http://www.camado.org.co/, al igual que los usuarios que se encuentran registrados, las secciones, categorías y configuraciones globales contenidas en el portal. Dicha documentación facilitará notablemente la futura administración y actualización del sitio web.

La falta de personal dedicado al desarrollo WEB dentro de la misma organización ha obstaculizado algunos proyectos, como el desarrollo del sitio dedicado a la documentación ISO.

## <span id="page-21-0"></span>8. OBJETIVO GENERAL

Desarrollar un portal web destinado al acceso de la documentación ISO del sistema de gestión de calidad de la Cámara de Comercio de Dosquebradas.

# <span id="page-22-0"></span>9. OBJETIVOS ESPECÍFICOS

- **Implementar el portal en el dominio http:// isosgc.camado.org.co/.**
- Utilizar herramientas de software libre para el desarrollo del portal WEB.
- Documentar las configuraciones, usuarios registrados, secciones, categorías y artículos del portal http:// www.camado.org.co/.
- Actualizar frecuentemente, durante el período de práctica profesional, el sitio WEB de la Cámara de Comercio de Dosquebradas.
- Realizar el diseño y desarrollo del material publicitario para el sitio web, según los requerimientos de la organización.
- Realizar todas las labores en la organización inherentes al trabajo de practicante.
- Capacitar al departamento de sistemas de la Cámara de Comercio de Dosquebradas en la administración de contenido del portal http:// www.camado.org.co/.

#### <span id="page-23-0"></span>10. REFERENTE CONCEPTUAL

#### <span id="page-23-1"></span>10.1. PHP

PHP es un lenguaje de programación interpretado, diseñado originalmente para la creación de páginas web dinámicas. Es usado principalmente en interpretación del lado del servidor (server-side scripting) pero actualmente puede ser utilizado desde una interfaz de línea de comandos o en la creación de otros tipos de programas incluyendo aplicaciones con interfaz gráfica usando las bibliotecas Qt o GTK+.

PHP es un acrónimo recursivo que significa *PHP Hypertext Pre-processor* (inicialmente PHP Tools, o, *P*ersonal *H*ome *P*age Tools). Fue creado originalmente por Rasmus Lerdorf en 1994; sin embargo la implementación principal de PHP es producida ahora por The PHP Group y sirve como el estándar de facto para PHP al no haber una especificación formal. Publicado bajo la PHP License, la Free Software Foundation considera esta licencia como software libre.

PHP es un lenguaje interpretado de propósito general ampliamente usado y que está diseñado especialmente para desarrollo web y puede ser incrustado dentro de código HTML. Generalmente se ejecuta en un servidor web, tomando el código en PHP como su entrada y creando páginas web como salida. Puede ser desplegado en la mayoría de los servidores web y en casi todos los sistemas operativos y plataformas sin costo alguno. PHP se encuentra instalado en más de 20 millones de sitios web y en un millón de servidores, aunque el número de sitios en PHP ha compartido algo de su preponderante sitio con otros nuevos lenguajes no tan poderosos desde agosto de 2005. Este mismo sitio web de Wikipedia está desarrollado en PHP. Es también el módulo Apache más popular entre las computadoras que utilizan Apache como servidor web. La versión más reciente de PHP es la 5.3.0 (for Windows) del 30 de junio de 2009.

El gran parecido que posee PHP con los lenguajes más comunes de programación estructurada, como C y Perl, permiten a la mayoría de los programadores crear aplicaciones complejas con una curva de aprendizaje muy corta. También les permite involucrarse con aplicaciones de contenido dinámico sin tener que aprender todo un nuevo grupo de funciones.

Aunque todo en su diseño está orientado a facilitar la creación de página web, es posible crear aplicaciones con una interfaz gráfica para el usuario, utilizando la extensión PHP-Qt o PHP-GTK. También puede ser usado desde la línea de órdenes, de la misma manera como Perl o Python pueden hacerlo, a esta versión de PHP se la llama PHP CLI (*Command Line Interface*).

Cuando el cliente hace una petición al servidor para que le envíe una página web, el servidor ejecuta el intérprete de PHP. Éste procesa el script solicitado que generará el contenido de manera dinámica (por ejemplo obteniendo información de una base de datos). El resultado es enviado por el intérprete al servidor, quien a su vez se lo envía al cliente. Mediante extensiones es también posible la generación de archivos PDF, Flash, así como imágenes en diferentes formatos.

Permite la conexión a diferentes tipos de servidores de bases de datos tales como MySQL, Postgres, Oracle, ODBC, DB2, Microsoft SQL Server, Firebird y SQLite.

PHP también tiene la capacidad de ser ejecutado en la mayoría de los sistemas operativos, tales como UNIX (y de ese tipo, como Linux o Mac OS X) y Windows, y puede interactuar con los servidores de web más populares ya que existe en versión CGI, módulo para Apache, e ISAPI.

PHP es una alternativa a las tecnologías de Microsoft ASP y ASP.NET (que utiliza C# VB.NET como lenguajes), a ColdFusion de la compañía Adobe (antes Macromedia), a JSP/Java de Sun Microsystems, y a CGI/Perl. Aunque su creación y desarrollo se da en el ámbito de los sistemas libres, bajo la licencia GNU, existe además un IDE (entorno de desarrollo integrado) comercial llamado Zend Studio. Recientemente, CodeGear (la división de lenguajes de programación de Borland) ha sacado al mercado un entorno integrado de desarrollo para PHP, denominado Delphi for PHP. Existe un módulo para Eclipse, uno de los IDE más populares.

News Archieves PHP. Disponible en *http://es.wikipedia.org/wiki/PHP.*

# <span id="page-25-0"></span>10.2. SOFTWARE LIBRE

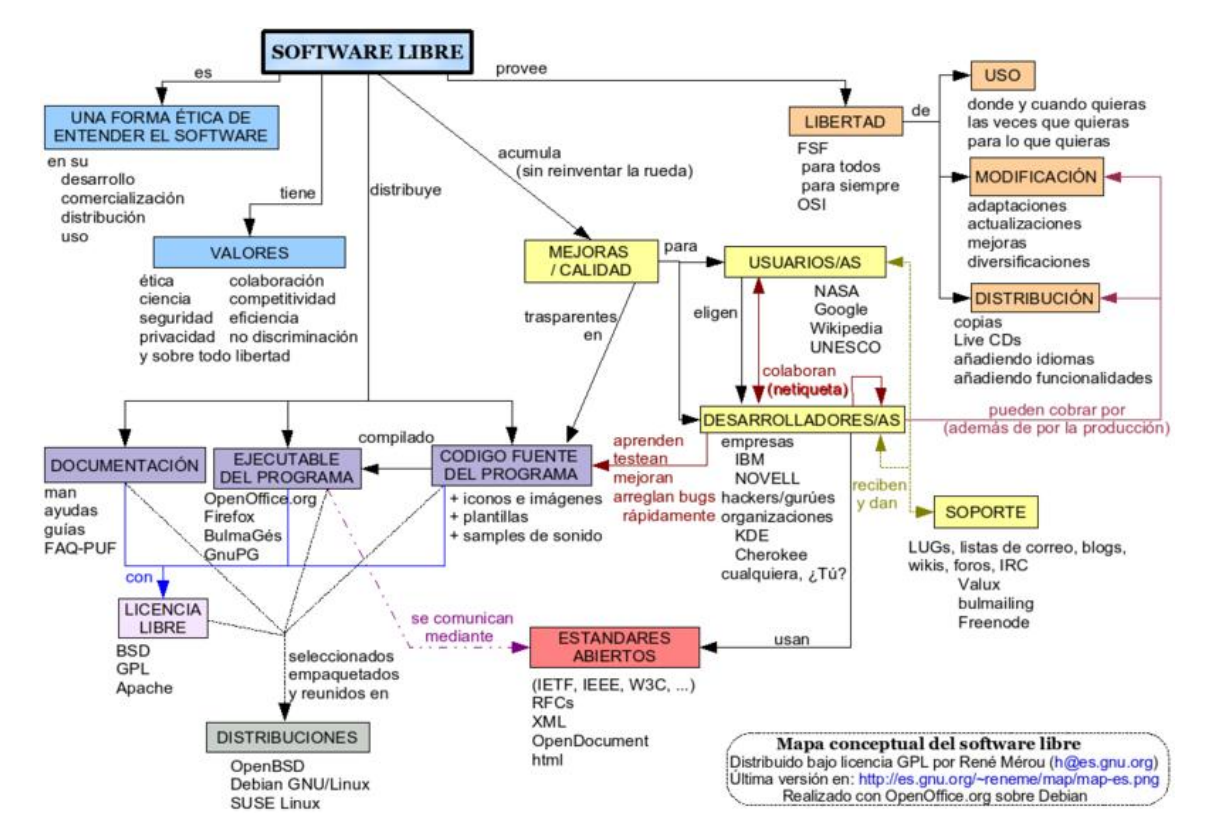

<span id="page-25-1"></span>*Gráfico 1. Software Libre*

Software libre, (en inglés *free software*, aunque en realidad esta denominación también puede significar gratis, y no necesariamente libre, por lo que se utiliza el hispanismo libre software también en inglés) es la denominación del software que respeta la libertad de los usuarios sobre su producto adquirido y, por tanto, una vez obtenido puede ser usado, copiado, estudiado, cambiado y redistribuido libremente. Según la *Free Software Foundation*, el software libre se refiere a la libertad de los usuarios para ejecutar, copiar, distribuir, estudiar, cambiar y mejorar el software; de modo más preciso, se refiere a cuatro libertades de los usuarios del software: la libertad de usar el programa, con cualquier propósito; de estudiar el

funcionamiento del programa, y adaptarlo a las necesidades; de distribuir copias, con lo cual se puede ayudar a otros, y de mejorar el programa y hacer públicas las mejoras, de modo que toda la comunidad se beneficie (para la segunda y última libertad mencionadas, el acceso al código fuente es un requisito previo).

El software libre suele estar disponible gratuitamente, o al precio de costo de la distribución a través de otros medios; sin embargo no es obligatorio que sea así, por lo tanto no hay que asociar software libre a "software gratuito" (denominado usualmente freeware), ya que, conservando su carácter de libre, puede ser distribuido comercialmente ("software comercial"). Análogamente, el "software gratis" o "gratuito" incluye en ocasiones el código fuente; no obstante, este tipo de software *no es libre* en el mismo sentido que el software libre, a menos que se garanticen los derechos de modificación y redistribución de dichas versiones modificadas del programa.

Tampoco debe confundirse software libre con "software de dominio público". Este último es aquel software que no requiere de licencia, pues sus derechos de explotación son para toda la humanidad, porque pertenece a todos por igual. Cualquiera puede hacer uso de él, siempre con fines legales y consignando su autoría original. Este software sería aquel cuyo autor lo dona a la humanidad o cuyos derechos de autor han expirado, tras un plazo contado desde la muerte de este, habitualmente 70 años. Si un autor condiciona su uso bajo una licencia, por muy débil que sea, ya no es del dominio público.

Entre los años 60 y 70 del Siglo XX, el software no era considerado un producto sino un añadido que los vendedores de las grandes computadoras de la época (las *mainframes*) aportaban a sus clientes para que éstos pudieran usarlos. En dicha cultura, era común que los programadores y desarrolladores de software compartieran libremente sus programas unos con otros. Este comportamiento era particularmente habitual en algunos de los mayores grupos de usuarios de la época, como DECUS (grupo de usuarios de computadoras DEC). A finales de los 70, las compañías iniciaron el hábito de imponer restricciones a los usuarios, con el uso de acuerdos de licencia.

Con la llegada de los años 80 la situación empezó a cambiar. Las computadoras más modernas comenzaban a utilizar sistemas operativos privativos, forzando a los usuarios a aceptar condiciones restrictivas que impedían realizar modificaciones a dicho software.

En caso de que algún usuario o programador encontrase algún error en la aplicación, lo único que podía hacer era darlo a conocer a la empresa desarrolladora para que esta lo solucionara. Aunque el programador estuviese capacitado para solucionar el problema y lo desease hacer sin pedir nada a cambio, el contrato le impedía que mejorase el software.

El mismo Richard Stallman cuenta que por aquellos años, en el laboratorio donde trabajaba, habían recibido una impresora donada por una empresa externa. El dispositivo, que era utilizado en red por todos los trabajadores, parecía no funcionar a la perfección, dado que cada cierto tiempo el papel se atascaba. Como agravante, no se generaba ningún aviso que se enviase por red e informase a los usuarios de la situación.

La pérdida de tiempo era constante, ya que en ocasiones, los trabajadores enviaban por red sus trabajos a imprimir y al ir a buscarlos se encontraban la impresora atascada y una cola enorme de trabajos pendientes. Richard Stallman decidió arreglar el problema, e implementar el envío de un aviso por red cuando la impresora se bloqueara. Para ello necesitaba tener acceso al código fuente de los controladores de la impresora. Pidió a la empresa propietaria de la impresora lo que necesitaba, comentando, sin pedir nada a cambio, qué era lo que pretendía realizar. La empresa se negó a entregarle el código fuente.

En ese preciso instante, Richard Stallman se vio en una encrucijada: debía elegir entre aceptar el nuevo software privativo firmando acuerdos de no revelación y acabar desarrollando más software privativo con licencias restrictivas, que a su vez deberían ser más adelante aceptadas por sus propios colegas.

Con este antecedente, en 1984, Richard Stallman comenzó a trabajar en el proyecto GNU, y un año más tarde fundó la Free Software Foundation (FSF). Stallman introdujo la definición de *free software* y el concepto de "*copyleft*", que desarrolló para otorgar libertad a los usuarios y para restringir las posibilidades de apropiación del software

Free Software Foundation, La definición de Software Libre.

Disponible en *http://es.wikipedia.org/wiki/Software\_libre.*

# <span id="page-28-0"></span>10.3. ARQUITECTURA CLIENTE SERVIDOR

Esta arquitectura consiste básicamente en un cliente que realiza peticiones a otro programa (el servidor) que le da respuesta. Aunque esta idea se puede aplicar a programas que se ejecutan sobre una sola computadora es más ventajosa en un sistema operativo multiusuario distribuido a través de una red de computadoras.

En esta arquitectura la capacidad de proceso está repartida entre los clientes y los servidores, aunque son más importantes las ventajas de tipo organizativo debidas a la centralización de la gestión de la información y la separación de responsabilidades, lo que facilita y clarifica el diseño del sistema.

La separación entre cliente y servidor es una separación de tipo lógico, donde el servidor no se ejecuta necesariamente sobre una sola máquina ni es necesariamente un sólo programa. Los tipos específicos de servidores incluyen los servidores web, los servidores de archivo, los servidores del correo, etc. Mientras que sus propósitos varían de unos servicios a otros, la arquitectura básica seguirá siendo la misma.

Una disposición muy común son los *sistemas multicapa* en los que el servidor se descompone en diferentes programas que pueden ser ejecutados por diferentes computadoras aumentando así el grado de distribución del sistema.

La *arquitectura cliente-servidor* sustituye a la *arquitectura monolítica* en la que no hay distribución, tanto a nivel físico como a nivel lógico.

La arquitectura cliente/servidor genérica tiene dos tipos de nodos en la red: clientes y servidores. Consecuentemente, estas arquitecturas genéricas se refieren a veces como arquitecturas de dos niveles o dos capas.

Algunas redes disponen de tres tipos de nodos:

- Clientes que interactúan con los usuarios finales.
- Servidores de aplicación que procesan los datos para los clientes.

Servidores de la base de datos que almacenan los datos para los servidores de aplicación.

Esta configuración se llama una arquitectura de tres-capas.

- Ventajas de las arquitecturas n-capas: La ventaja fundamental de una arquitectura n-capas comparado con una arquitectura de dos niveles (o una tres-capas con una de dos niveles) es que separa hacia fuera el proceso, eso ocurre para mejorar el balance la carga en los diversos servidores; es más escalable.
- Desventajas de las arquitecturas de la n-capas: Pone más carga en la red, debido a una mayor cantidad de tráfico de la red. Es mucho más difícil programar y probar el software que en arquitectura de dos niveles porque tienen que comunicarse más dispositivos para terminar la transacción de un usuario.

#### Ventajas

- Centralización del control: los accesos, recursos y la integridad de los datos son controlados por el servidor de forma que un programa cliente defectuoso o no autorizado no pueda dañar el sistema. Esta centralización también facilita la tarea de poner al día datos u otros recursos (mejor que en las redes P2P).
- Escalabilidad: se puede aumentar la capacidad de clientes y servidores por separado. Cualquier elemento puede ser aumentado (o mejorado) en cualquier momento, o se pueden añadir nuevos nodos a la red (clientes y/o servidores).
- Fácil mantenimiento: al estar distribuidas las funciones y responsabilidades entre varios ordenadores independientes, es posible reemplazar, reparar, actualizar, o incluso trasladar un servidor, mientras que sus clientes no se verán afectados por ese cambio (o se afectarán mínimamente). Esta independencia de los cambios también se conoce como encapsulación.
- Existen tecnologías, suficientemente desarrolladas, diseñadas para el paradigma de C/S que aseguran la seguridad en las transacciones, la amigabilidad del interfaz, y la facilidad de empleo.

### **Desventajas**

- La congestión del tráfico ha sido siempre un problema en el paradigma de C/S. Cuando una gran cantidad de clientes envían peticiones simultaneas al mismo servidor, puede ser que cause muchos problemas para éste (a mayor número de clientes, más problemas para el servidor). Al contrario, en las redes P2P como cada nodo en la red hace también de servidor, cuanto más nodos hay, mejor es el ancho de banda que se tiene.
- El paradigma de C/S clásico no tiene la robustez de una red P2P. Cuando un servidor está *caído*, las peticiones de los clientes no pueden ser satisfechas. En la mayor parte de redes P2P, los recursos están generalmente distribuidos en varios nodos de la red. Aunque algunos salgan o abandonen la descarga; otros pueden todavía acabar de descargar consiguiendo datos del resto de los nodos en la red.
- El software y el hardware de un servidor son generalmente muy determinantes. Un hardware regular de un ordenador personal puede no poder servir a cierta cantidad de clientes. Normalmente se necesita software y hardware específico, sobre todo en el lado del servidor, para satisfacer el trabajo. Por supuesto, esto aumentará el coste.
- El cliente no dispone de los recursos que puedan existir en el servidor. Por ejemplo, si la aplicación es una Web, no podemos escribir en el disco duro del cliente o imprimir directamente sobre las impresoras sin sacar antes la ventana previa de impresión de los navegadores.

#### **Dirección**

Los métodos de dirección en ambientes del servidor de cliente se pueden describir como sigue:

- Dirección del proceso de la máquina: la dirección se divide como proceso@máquina. Por lo tanto 56@453 indicaría el proceso 56 en la computadora 453.
- Servidor de nombres: los servidores de nombres tienen un índice de todos los nombres y direcciones de servidores en el dominio relevante.
- Localización de Paquetes: Los mensajes de difusión se envían a todas las computadoras en el sistema distribuido para determinar la dirección de la computadora de la destinación.

Comerciante: Un comerciante es un sistema que pone en un índice todos los servicios disponibles en un sistema distribuido. Una computadora que requiere un servicio particular comprobará con el servicio que negocia para saber si existe la dirección de una computadora que proporciona tal servicio.

Disponible en (http://es.wikipedia.org/wiki/Cliente-servidor)

#### <span id="page-32-0"></span>10.4. MySQL

MySQL es un sistema de gestión de base de datos relacional, multihilo y multiusuario con más de seis millones de instalaciones. MySQL AB —desde enero de 2008 una subsidiaria de Sun Microsystems y ésta a su vez de Oracle Corporation desde abril de 2009— desarrolla MySQL como software libre en un esquema de licenciamiento dual.

Por un lado se ofrece bajo la GNU GPL para cualquier uso compatible con esta licencia, pero para aquellas empresas que quieran incorporarlo en productos privativos deben comprar a la empresa una licencia específica que les permita este uso. Está desarrollado en su mayor parte en ANSI C.

Al contrario de proyectos como Apache, donde el software es desarrollado por una comunidad pública y el copyright del código está en poder del autor individual, MySQL es propietario y está patrocinado por una empresa privada, que posee el copyright de la mayor parte del código.

Esto es lo que posibilita el esquema de licenciamiento anteriormente mencionado. Además de la venta de licencias privativas, la compañía ofrece soporte y servicios. Para sus operaciones contratan trabajadores alrededor del mundo que colaboran vía Internet. MySQL AB fue fundado por David Axmark, Allan Larsson y Michael Widenius.

SQL (*Lenguaje de Consulta Estructurado*) fue comercializado por primera vez en 1981 por IBM, el cual fue presentado a ANSI y desde entonces ha sido considerado como un estándar para las bases de datos relacionales. Desde 1986, el estándar SQL ha aparecido en diferentes versiones como por ejemplo: SQL:92, SQL:99, SQL:2003. MySQL es una idea originaria de la empresa opensource MySQL AB establecida inicialmente en Suecia en 1995 y cuyos fundadores son David Axmark, Allan Larsson, y Michael "Monty" Widenius. El objetivo que persigue esta empresa consiste en que MySQL cumpla el estándar SQL, pero sin sacrificar velocidad, fiabilidad o usabilidad.

Michael Widenius en la década de los 90 trató de usar *mSQL* para conectar las tablas usando rutinas de bajo nivel ISAM, sin embargo, mSQL no era rápido y flexible para sus necesidades. Esto lo llevó a crear una API SQL denominada MySQL para bases de datos muy similar a la de *mSQL*pero más portable.

La procedencia del nombre de MySQL no es clara. Desde hace más de 10 años, las herramientas han mantenido el prefijo My. También, se cree que tiene relación con el nombre de la hija del cofundador Monty Widenius quien se llama *My*.

Por otro lado, el nombre del delfín de MySQL es Sakila y fue seleccionado por los fundadores de MySQL AB en el concurso "Name the Dolphin". Este nombre fue enviado por Ambrose Twebaze, un desarrollador de Open source Africano, derivado del idioma SiSwate, el idioma local de Swazilandia y corresponde al nombre de una ciudad en Arusha, Tanzania, cerca de Uganda la ciudad origen de Ambrose.

MySQL es muy utilizado en aplicaciones web, como Drupal o phpBB, en plataformas (Linux/Windows-Apache-MySQL-PHP/Perl/Python), y por herramientas de seguimiento de errores como Bugzilla. Su popularidad como aplicación web está muy ligada a PHP, que a menudo aparece en combinación con MySQL. MySQL es una base de datos muy rápida en la lectura cuando utiliza el motor no transaccional MyISAM, pero puede provocar problemas de integridad en entornos de alta concurrencia en la modificación. En aplicaciones web hay baja concurrencia en la modificación de datos y en cambio el entorno es intensivo en lectura de datos, lo que hace a MySQL ideal para este tipo de aplicaciones.

### <span id="page-34-0"></span>10.5. SISTEMA DE GESTIÓN DE CONTENIDOS CMS

Un sistema de gestión de contenidos (en inglés *content management system*, abreviado CMS) es un programa que permite crear una estructura de soporte (framework) para la creación y administración de contenidos, principalmente en páginas web, por parte de los participantes.

Consiste en una interfaz que controla una o varias bases de datos donde se aloja el contenido del sitio. El sistema permite manejar de manera independiente el contenido y el diseño. Así, es posible manejar el contenido y darle en cualquier momento un diseño distinto al sitio sin tener que darle formato al contenido de nuevo, además de permitir la fácil y controlada publicación en el sitio a varios editores. Un ejemplo clásico es el de editores que cargan el contenido al sistema y otro de nivel superior (directorio) que permite que estos contenidos sean visibles a todo el público (los aprueba).

#### Historia

Los primeros sistemas de administración de contenidos fueron desarrollados por organizaciones que publicaban una gran cantidad de contenido en Internet, y necesitaban de continuas actualizaciones; como revistas en línea, periódicos y publicaciones corporativas.

En 1995, el sitio de noticias tecnológicas CNET sacó su sistema de administración de documentos y publicación y creó una compañía llamada Vignette, pionero de los sistemas de administración de contenido comerciales.

La evolución de Internet hacia portales con más contenido y la alta participación de los usuarios directamente, a través de blogs y redes sociales, ha convertido a los gestores de contenidos en una herramienta esencial en internet, tanto para empresas e instituciones como para las personas.

Los wikis y los sistemas groupware también son considerados CMS.

Hoy en día existen versiones desarrolladas en código abierto y versiones propietario. En ambos casos es necesaria una implantación para adaptar el gestor de contenidos al esquema gráfico y funcionalidades deseadas. Para ciertos gestores existen muchas plantillas disponibles que permite una sencilla implantación por parte de un usuario sin conocimientos de programación. El paradigma de este caso es Wordpress, gestor sobre el que hay una gran comunidad de desarrolladores de extensiones y plantillas.

#### Definición

El gestor de contenidos es una aplicación informática usada para crear, editar, gestionar y publicar contenido digital en diversos formatos. El gestor de contenidos genera páginas dinámicas interactuando con el servidor para generar la página web bajo petición del usuario, con el formato predefinido y el contenido extraído de la base de datos del servidor.

Esto permite gestionar, bajo un formato estandarizado, la información del servidor, reduciendo el tamaño de las páginas para descarga y reduciendo el coste de gestión del portal con respecto a una página estática, en la que cada cambio de diseño debe ser realizado en todas las páginas, de la misma forma que cada vez que se agrega contenido tiene que maquetarse una nueva página HTML y subirla al servidor.

Entendido como un sistema de soporte a la gestión de contenidos; ya que, en realidad, son las estrategias de comunicación las que realmente llevan a gestionar contenidos de forma efectiva; los sistemas informáticos pueden a lo sumo proporcionar las herramientas necesarias para la publicación en línea, o bien incluir servicios de soporte a la toma de decisiones por lo que a la gestión de contenidos se refiere.

El gestor de contenidos se aplica generalmente para referirse a sistemas de publicación, pudiendo subestimarse las funcionalidades de soporte, en detrimento de las funcionalidades relacionadas con la optimización de los tiempos de publicación. La correcta implantación del sistema, con arreglo a las necesidades del cliente es necesaria, y es necesario entender el proyecto de un portal web en el seno de un proyecto de comunicación estructurado y bien planteado por parte del cliente.

La elección de la plataforma correcta será vital para alcanzar los objetivos del cliente, ya que poseen particularidades diferenciales tanto en su adaptabilidad a
esquemas gráficos como la posible integración de funcionalidades y extensiones adicionales.

El posicionamiento en buscadores está altamente relacionado con el volumen de contenidos de un portal y con la forma en la que éste se presenta. Es importante tener eso en cuenta para la estructura del portal para garantizar un correcto posicionamiento orgánico.

## Funcionamiento

Un sistema de administración de contenido siempre funciona en el servidor web en el que esté alojado el portal. El acceso al gestor se realiza generalmente a través del navegador web, y se puede requerir el uso de FTP para subir contenido.

Cuando un usuario accede a una URL, se ejecuta en el servidor esa llamada, se selecciona el esquema gráfico y se introducen los datos que correspondan de la base de datos. La página se genera dinámicamente para ese usuario, el código HTML final se genera en esa llamada. Normalmente se predefine en el gestor varios formatos de presentación de contenido para darle la flexibilidad a la hora de crear nuevos apartados e informaciones.

### Gestión de usuarios

Dependiendo de la plataforma escogida se podrá escoger diferentes niveles de acceso para los usuarios; yendo desde el administrador del portal hasta el usuario sin permiso de edición, o creador de contenido. Dependiendo de la aplicación podrá haber varios permisos intermedios que permitan la edición del contenido, la supervisión y reedición del contenido de otros usuarios, y etc.

El CMS controla y ayuda a manejar cada paso de este proceso, incluyendo las labores técnicas de publicar los documentos a uno o más sitios. En muchos sitios con CMS una sola persona hace el papel de creador y editor, como por ejemplo los blogs.

Disponible en http://es.wikipedia.org/wiki/CMS

## 10.6. JOOMLA!

Joomla! está calificada como C.M.S o *Content Management System*, sistema de administración de contenidos y entre sus principales virtudes permite editar el contenido de un sitio web de manera sencilla. Es una aplicación de código abierto construida mayoritariamente en PHP bajo una licencia GPL. Este administrador de contenidos puede trabajar en Internet o intranets y requiere de una base de datos MySQL, así como preferiblemente, de un servidor HTTP Apache. Para más información referirse al anexo ATérminos y Definiciones de Joomla!.

# 11. PRESENTACIÓN Y ANÁLISIS DE LOS RESULTADOS

El sistema de gestión de calidad de la Cámara de Comercio Dosquebradas se origina a partir de los Listados Maestros. Éstos, son un conjunto de normas, procedimientos y especificaciones técnicas para cada uno de los procesos que se llevan a cabo en cada área de la organización.

Cada listado maestro tiene en su interior varias categorías:

Procedimientos: Son cada uno de los procesos y acciones que lleva a cabo cada departamento o área de la organización. Por ejemplo, en el área de registro mercantil algunos procedimientos son Matrículas, Cancelación de Matrículas, Inscripción de entidades sin ánimo de lucro, etc.

Registros de Calidad: Son todos los mecanismos que la organización utiliza para certificar y controlar que cada departamento realiza sus procesos correctamente, de igual forma se utilizan para generar todos los reportes y auditorías internas dentro de la organización y para cumplir con los planes de calidad.

Planes de Calidad: Son los objetivos principales del sistema de gestión de calidad; se utilizan para garantizar la satisfacción del cliente. Además la finalidad de cada departamento o área es cumplir constantemente con los objetivos de calidad. Algunos de ellos son: Comunicación con el Cliente, Revisión de Requisitos con el Cliente, Satisfacción del Cliente, etc. Cabe anotar que cada departamento tiene su propio plan de calidad, el cual es diseñado según la función de cada área de la organización.

Formatos: Son todos los elementos que se utilizan con el fin de obtener información o dejar constancia de los eventos ocurridos en las áreas de la organización; se convierten en la principal herramienta de documentación de la Cámara de Comercio de Dosquebradas.

# 11.1. DISEÑO DE LOS LISTADOS MAESTROS WEB

Para una exitosa realización de cualquier sistema de información o desarrollo web se debe seguir el proceso de análisis, diseño e implentación. La etapa del análisis ya ha sido abordada a lo largo del documento donde se han planteado todos los objetivos y necesidades de la organización, por los que fue necesaria la ejecución del proyecto, además se planteó un referente conceptual acerca de todas las herramientas y consideraciones legales y teóricas necesarias.

A continuación se incluye el diseño de los elementos de la plataforma WEB del sistema de gestión de calidad de la Cámara de Comercio de Dosquebradas.

El Departamento de Calidad a cargo de la Doctora Blanca Inés Jiménez, Coordinadora General de la organización, cuenta con la documentación respectiva de todos los departamentos y un diseño previo construido por el departamento de sistemas, que muestra lo que se quiere desarrollar en el portal WEB. Este diseño se denominará en todo el documento como ANEXO B: DISEÑO INICIAL SISTEMA DE GESTIÓN DE CALIDAD

A continuación se muestran los listados maestros utilizados para el diseño WEB.

.

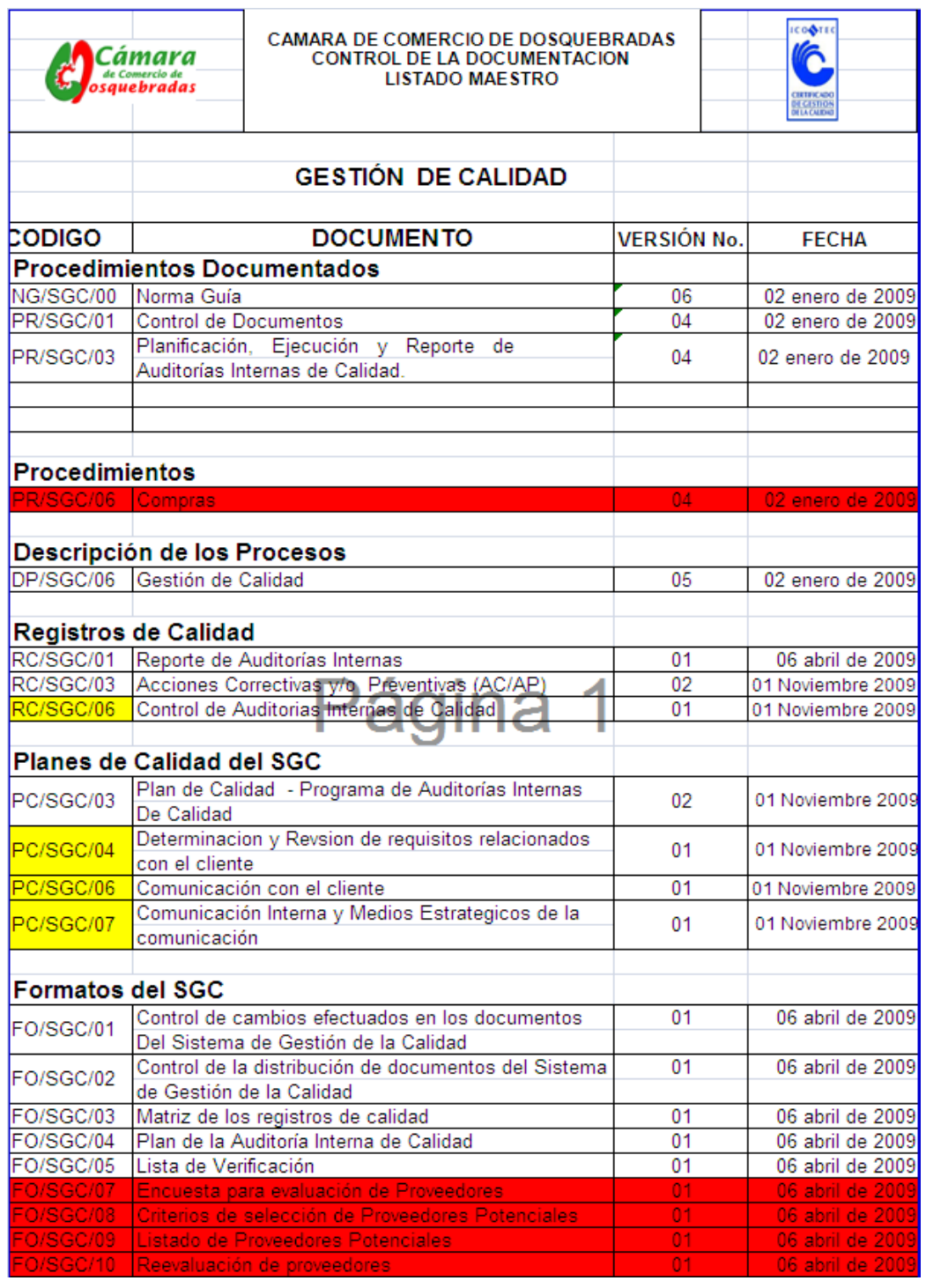

*Gráfico2. Listado Maestro Gestión de Calidad*

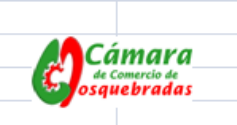

T

CAMARA DE COMERCIO DE DOSQUEBRADAS<br>CONTROL DE LA DOCUMENTACION<br>LISTADO MAESTRO

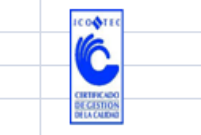

#### **REGISTRO MERCANTIL Y JURIDICA**

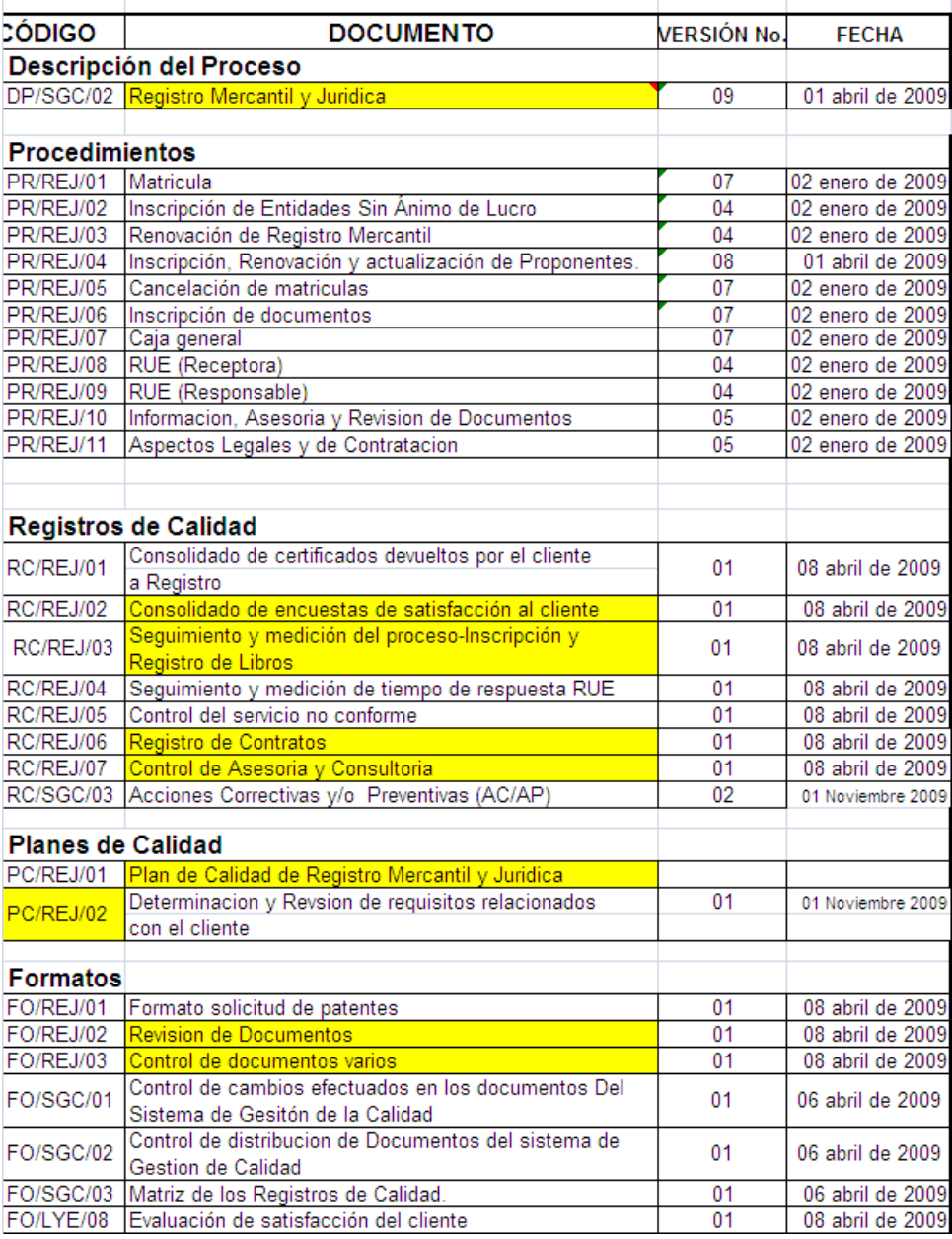

*Gráfico 3. Listado Maestro Registro Mercantil y Jurídica*

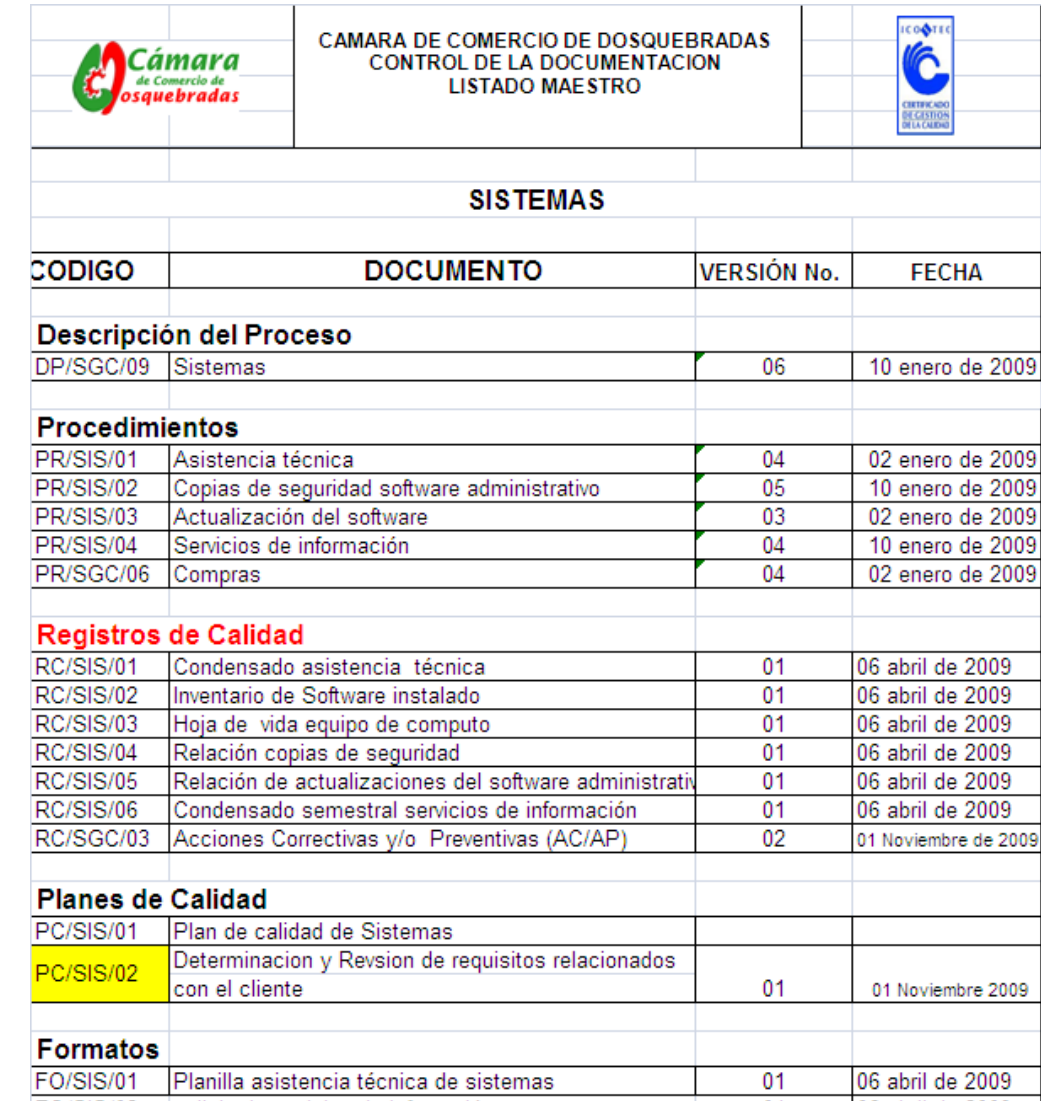

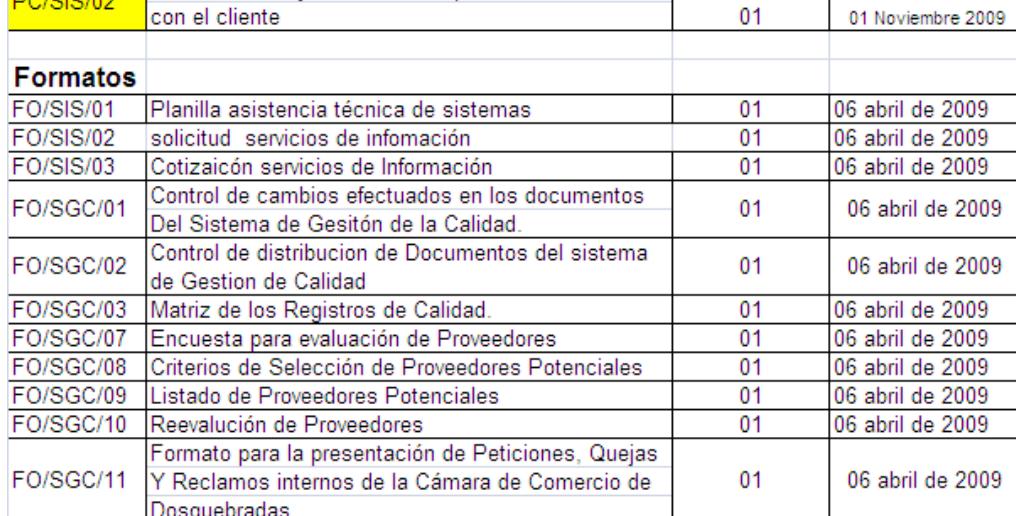

*Gráfico 4. Listado Maestro Sistemas*

Ĉ

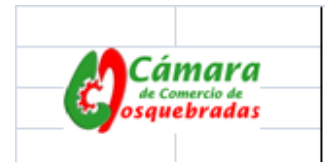

۰

CAMARA DE COMERCIO DE DOSQUEBRADAS<br>CONTROL DE LA DOCUMENTACION **LISTADO MAESTRO** 

۰

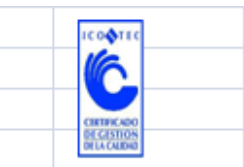

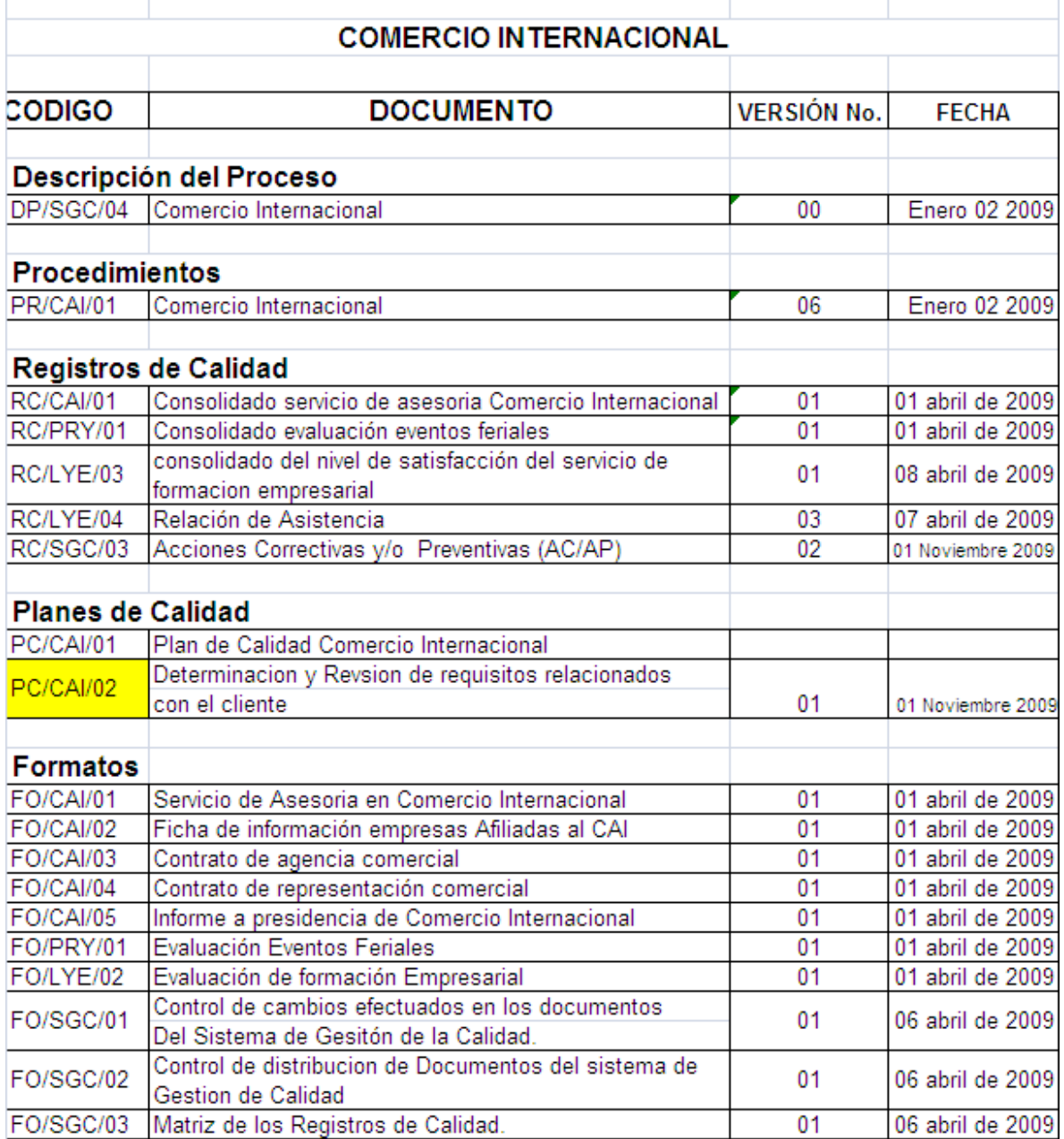

*Gráfico 5. Listado Maestro Comercio Internacional*

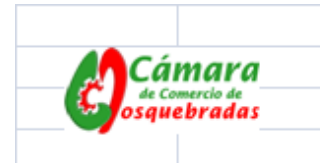

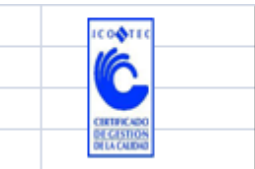

### **PROYECTOS**

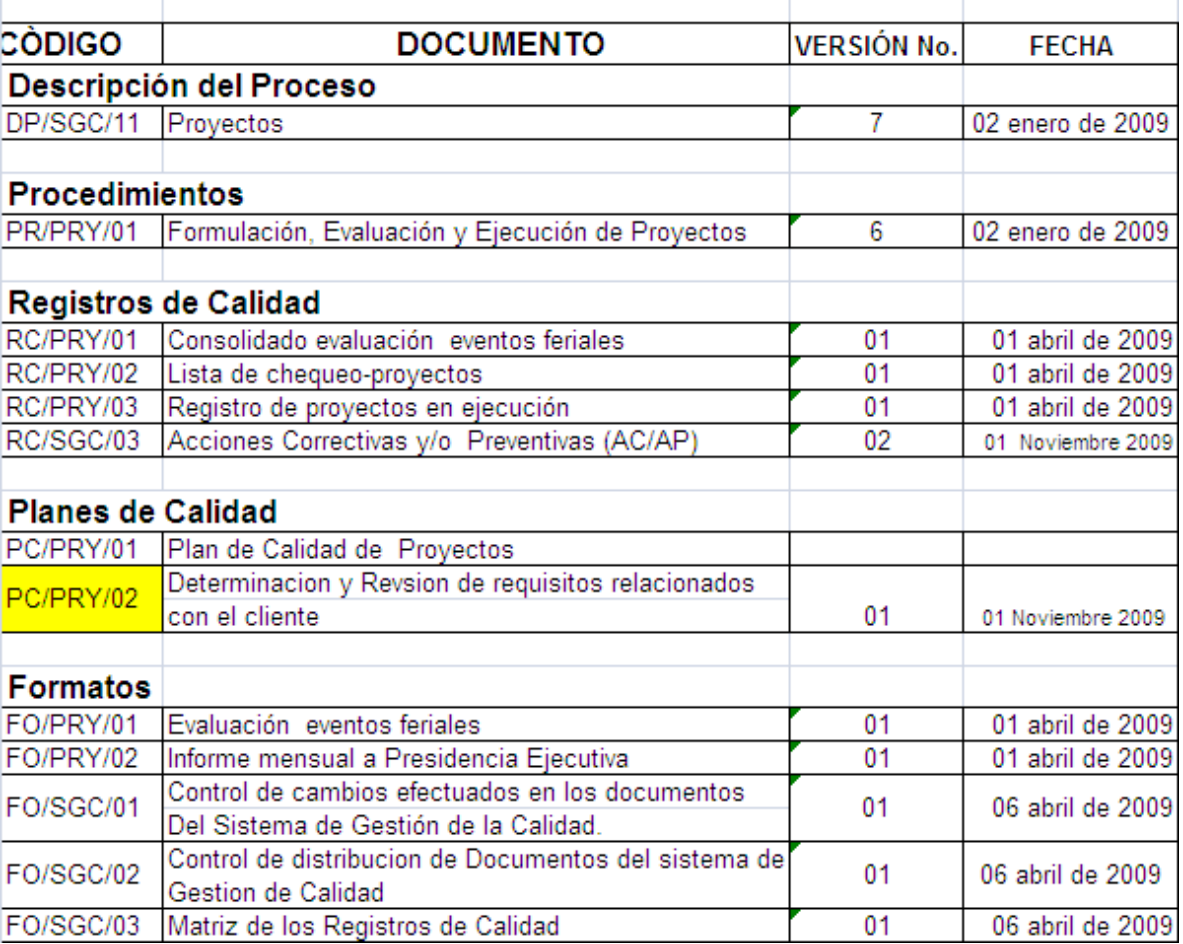

*Gráfico 6. Listado Maestro Proyectos*

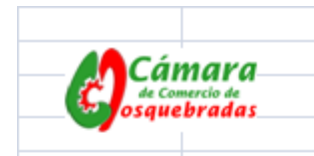

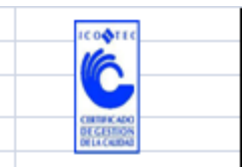

### **GESTION FINANCIERA**

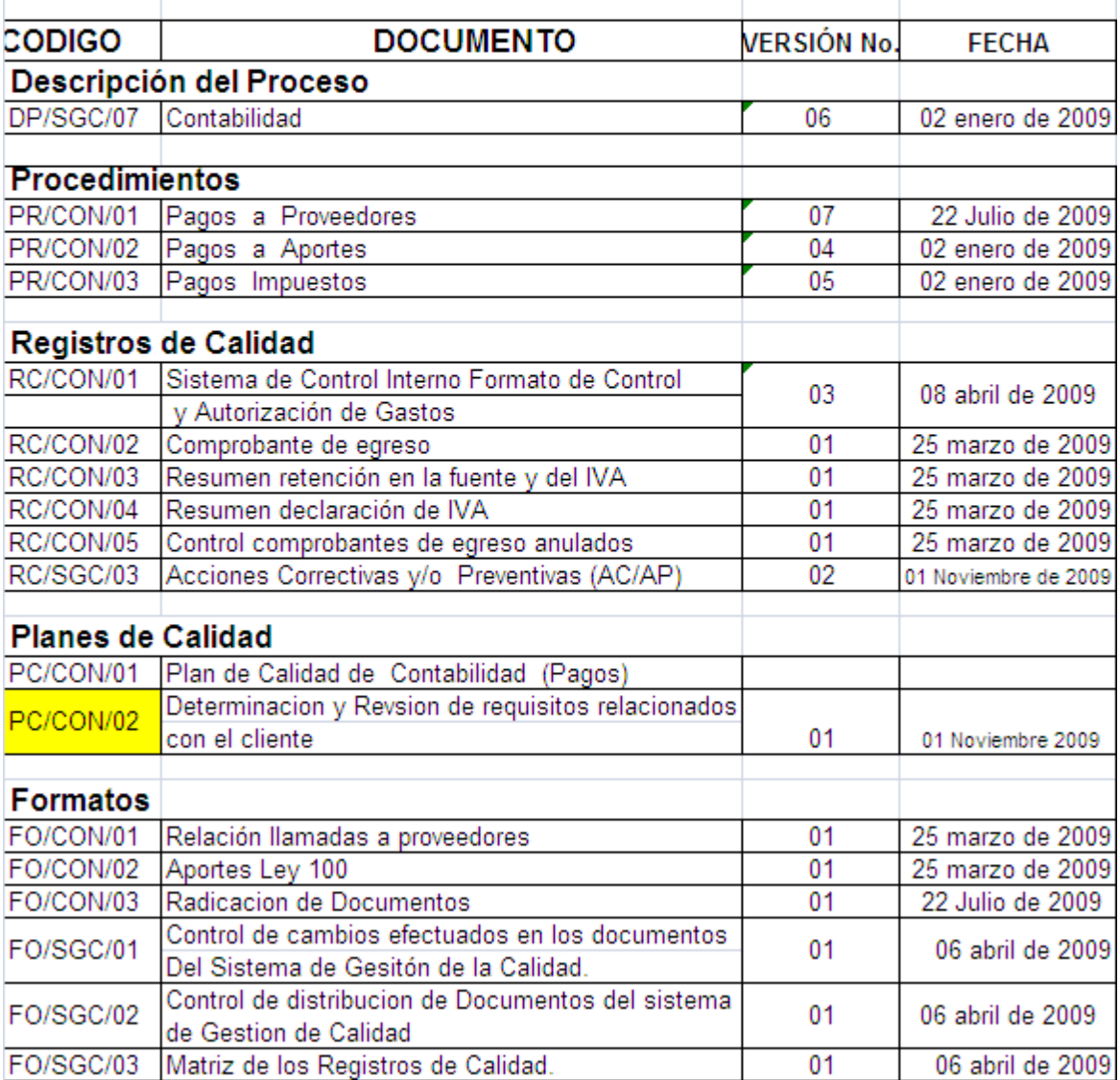

*Gráfico 7. Listado Maestro Gestión Financiera*

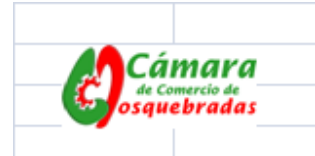

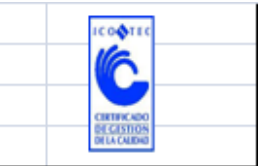

### **GESTION ESTRATEGICA**

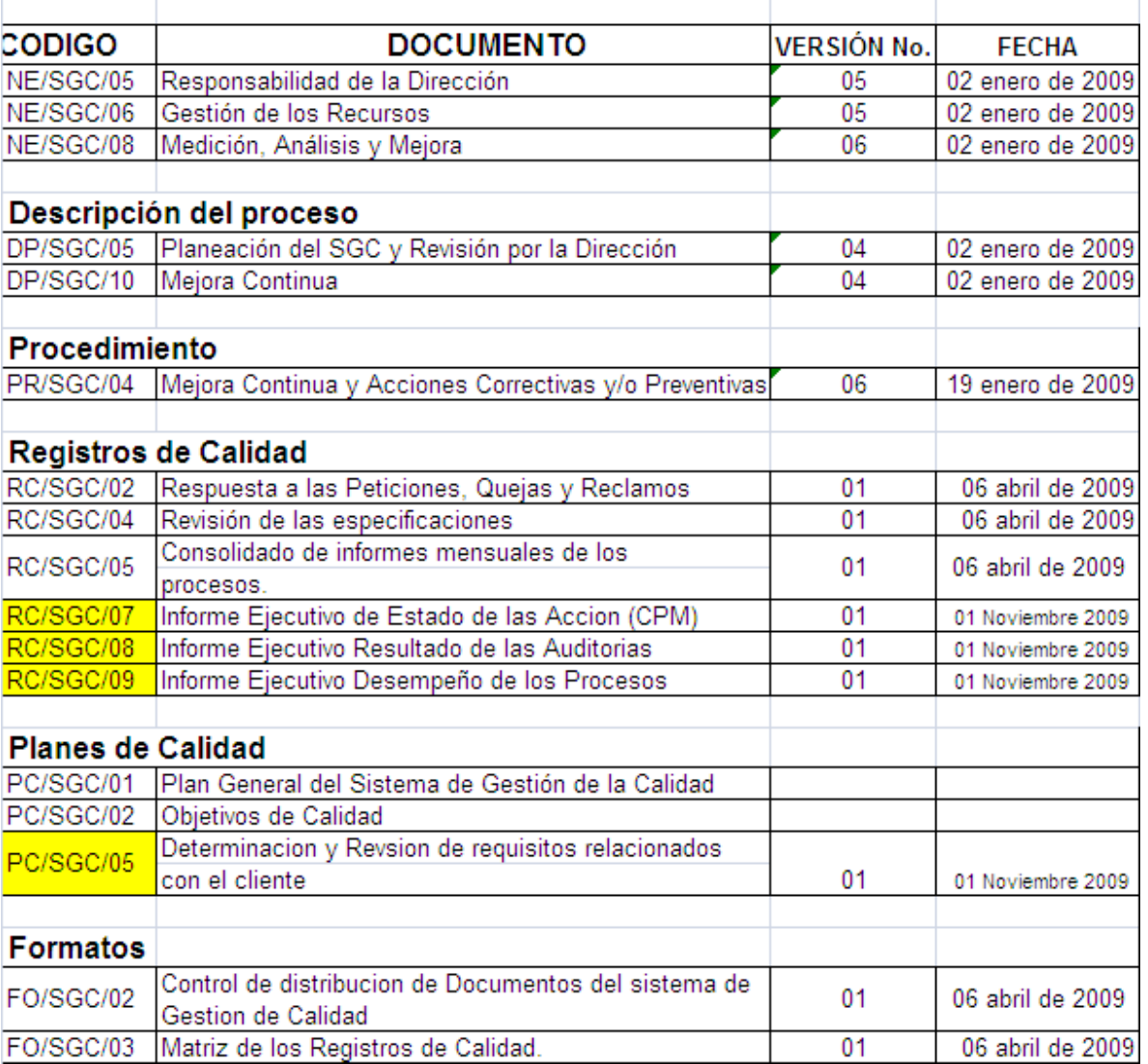

*Gráfico 8. Listado Maestro Gestión Estratégica*

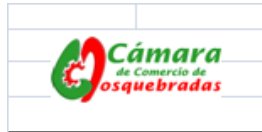

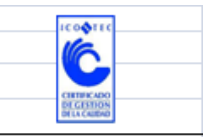

### **FORMACION EMPRESARIAL Y LOGISTICA**

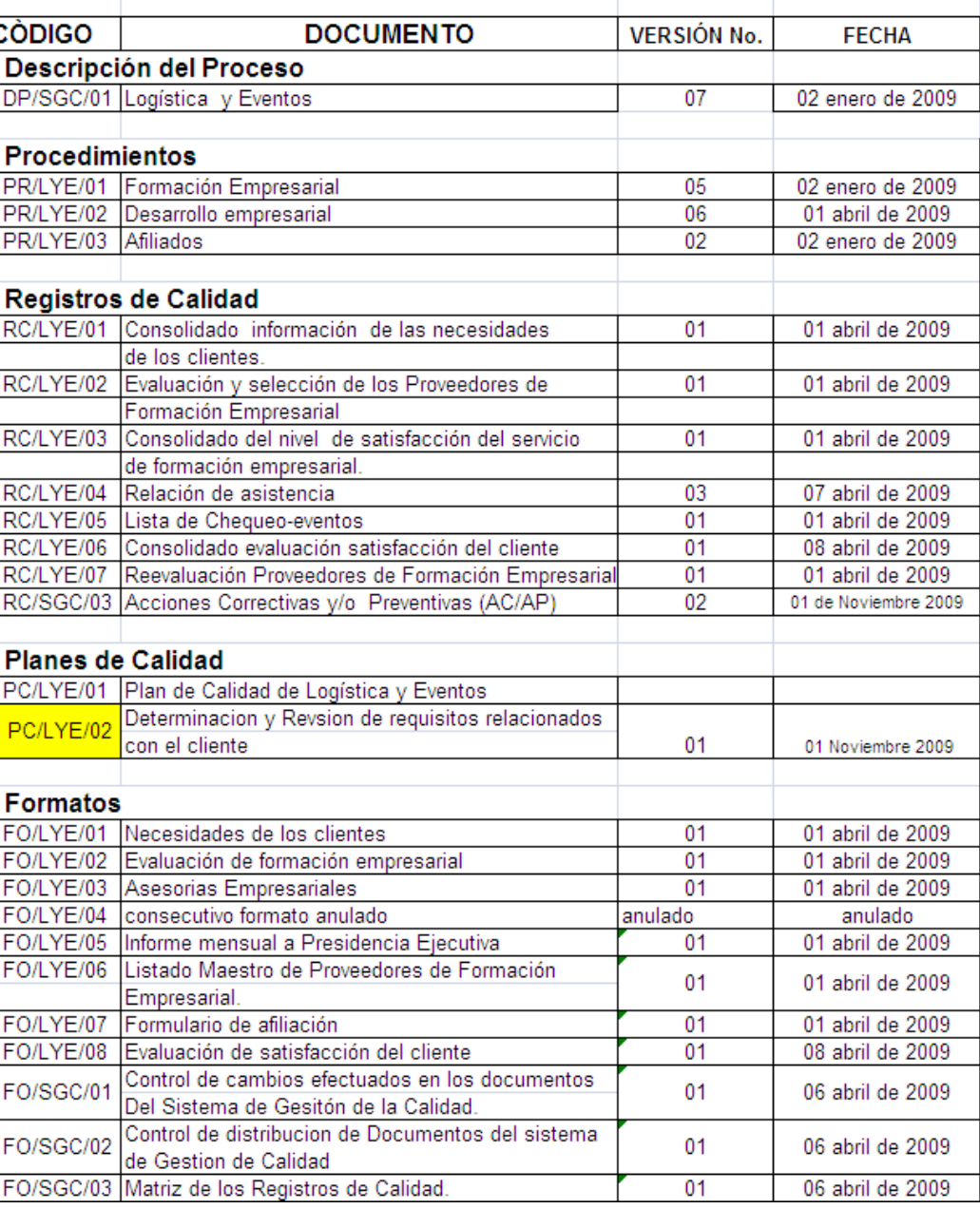

*Gráfico 9. Listado Maestro Formación Empresarial y Logística*

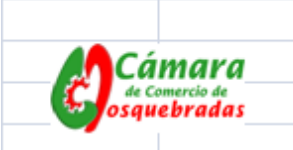

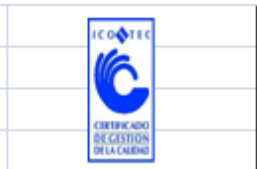

### **COMPRAS**

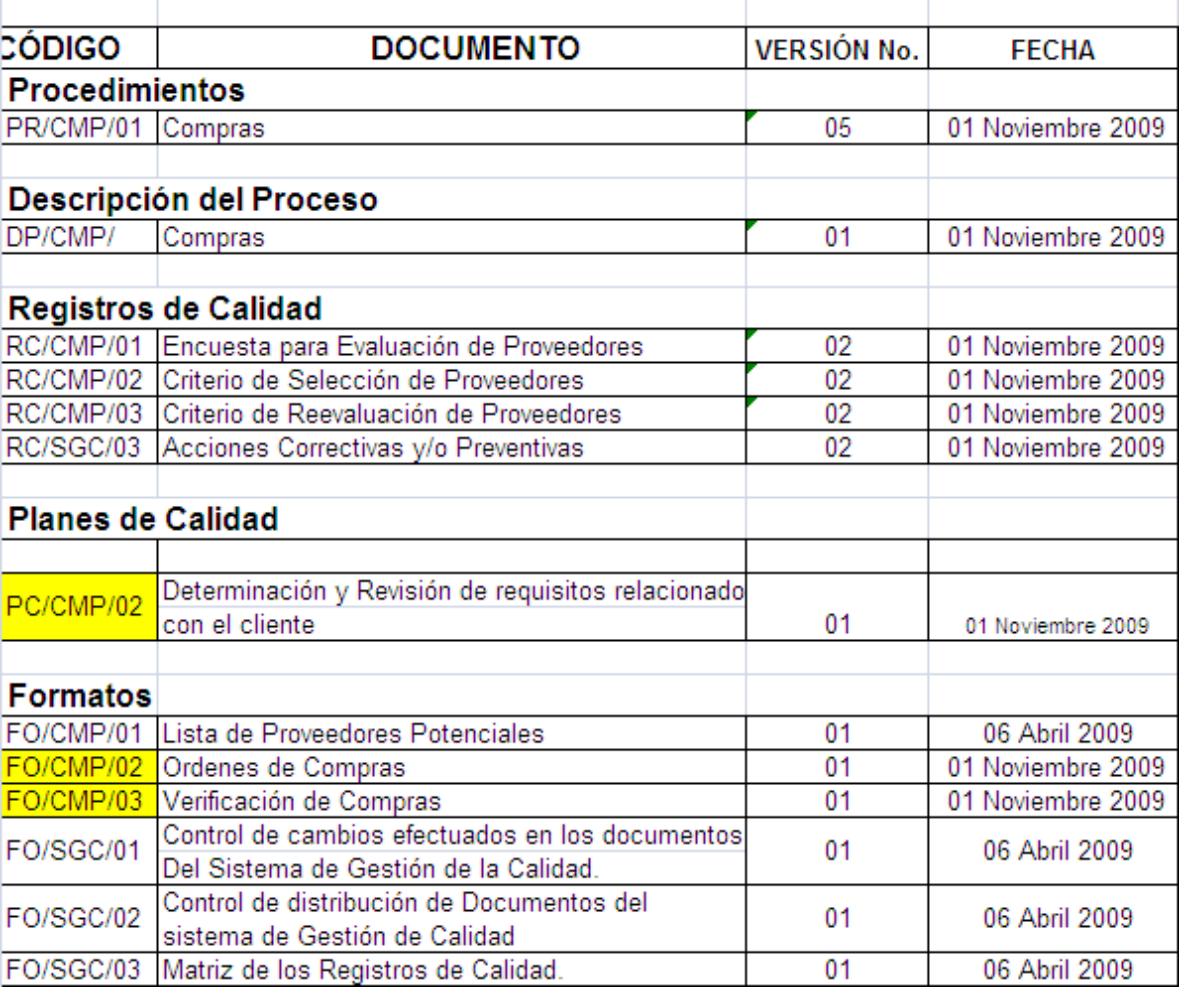

*Gráfico 10. Listado Maestro Compras*

#### GESTIÓN DE CALIDAD

| CÓDIGO                             | <b>DOCUMENTO</b><br>PROCEDIMIENTOS DOCUMENTADOS                                            | <b>VERSIÓN No.</b> | <b>FECHA</b>      | <b>DESCARGA</b>    |
|------------------------------------|--------------------------------------------------------------------------------------------|--------------------|-------------------|--------------------|
| NG/SGC/00                          | Norma Guía                                                                                 | 06                 | 02 enero de 2009  |                    |
| PR/SGC/01                          | Control de Documentos                                                                      | 04                 | 02 enero de 2009  |                    |
| PR/SGC/03                          | Planificación, Ejecución y Reporte de<br>Auditorías Internas de Calidad.                   | 04                 | 02 enero de 2009  |                    |
| <b>PROCEDIMIENTOS</b>              |                                                                                            |                    |                   |                    |
| PR/SGC/06                          | Compras                                                                                    | 04                 | 02 enero de 2009  |                    |
| <b>DESCRIPCIÓN DE LOS PROCESOS</b> |                                                                                            |                    |                   |                    |
| DP/SGC/06                          | Gestión de Calidad                                                                         | 05                 | 02 enero de 2009  |                    |
| <b>REGISTROS DE CALIDAD</b>        |                                                                                            |                    |                   |                    |
| RC/SGC/01                          | Reporte de Auditorías Internas                                                             | 01                 | 06 abril de 2009  |                    |
| RC/SGC/03                          | Acciones Correctivas y/o Preventivas<br>(AC/AP)                                            | 02                 | 01 Noviembre 2009 | COCO               |
| RC/SGC/06                          | Control de Auditorias Internas de Calidad01                                                |                    | 01 Noviembre 2009 |                    |
| PLANES DE CALIDAD DEL SGC          |                                                                                            |                    |                   |                    |
| PC/SGC/03                          | Plan de Calidad - Programa de Auditorías 02<br>Internas De Calidad                         |                    | 01 Noviembre 2009 |                    |
| PC/SGC/04                          | Determinacion y Revsion de requisitos<br>relacionados con el cliente                       | 01                 | 01 Noviembre 2009 | C.C.C.             |
| PC/SGC/06                          | Comunicación con el cliente                                                                | 01                 | 01 Noviembre 2009 |                    |
| PC/SGC/07                          | Comunicación Interna y Medios<br>Estrategicos de la comunicación                           | 01                 | 01 Noviembre 2009 |                    |
| <b>FORMATOS</b>                    |                                                                                            |                    |                   |                    |
| FO/SGC/01                          | Control de cambios efectuados en los<br>documentos Del Sistema de Gestión de la<br>Calidad | 01                 | 06 abril de 2009  |                    |
| FO/SGC/02                          | Control de la distribución de documentos 01<br>del Sistema de Gestión de la Calidad        |                    | 06 abril de 2009  |                    |
| FO/SGC/03                          | Matriz de los registros de calidad                                                         | 01                 | 06 abril de 2009  |                    |
| FO/SGC/04                          | Plan de la Auditoría Interna de Calidad                                                    | 01                 | 06 abril de 2009  |                    |
| FO/SGC/05                          | Lista de Verificación                                                                      | 01                 | 06 abril de 2009  |                    |
| FO/SGC/07                          | Encuesta para evaluación de Proveedores01                                                  |                    | 06 abril de 2009  |                    |
| FO/SGC/08                          | Criterios de selección de Proveedores<br>Potenciales                                       | 01                 | 06 abril de 2009  | <b>PODDDDDDDDD</b> |
| FO/SGC/09                          | Listado de Proveedores Potenciales                                                         | 01                 | 06 abril de 2009  |                    |
| FO/SGC/10                          | Reevaluación de proveedores                                                                | 01                 | 06 abril de 2009  |                    |

*Gráfico 11. Diseño WEB Gestión de Calidad*

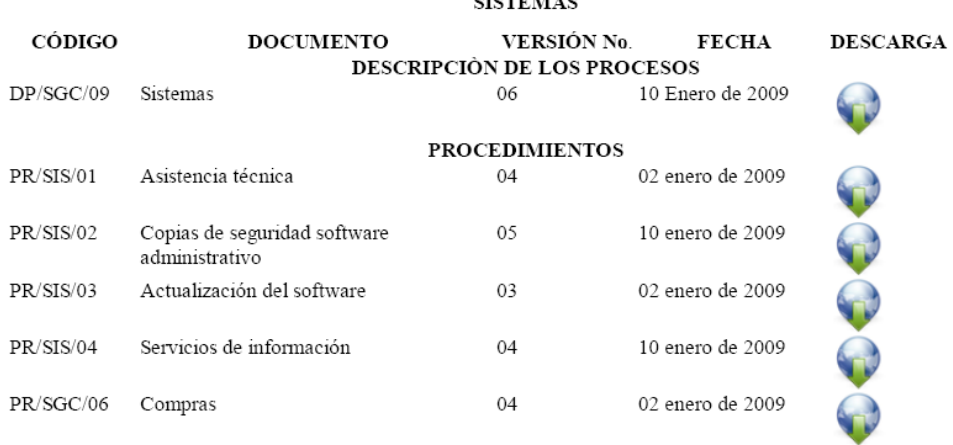

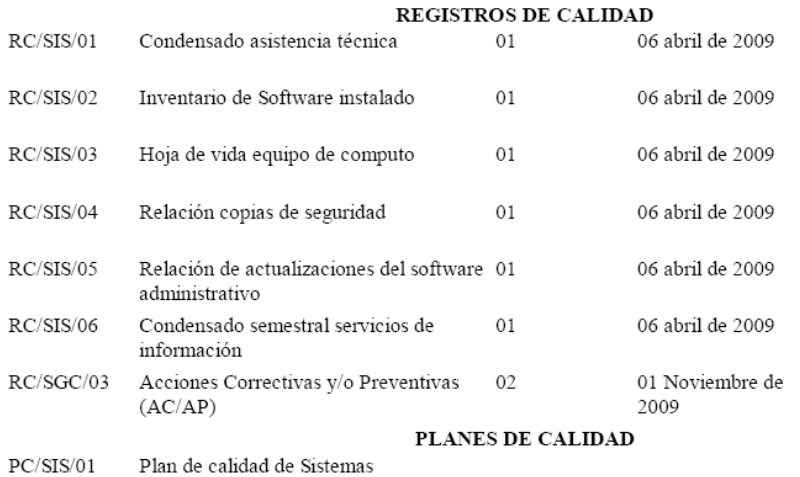

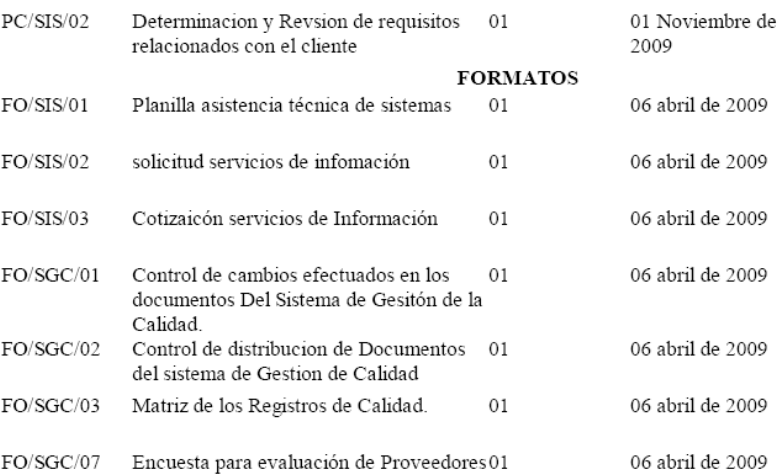

#### **CICTEMAC**

0000000

 $\ddot{\textbf{C}}$ 

 $\mathbf{\Omega}$ 

 $\mathbf{Q}$ 

 $\dot{\mathbf{Q}}$ 

O

0

0

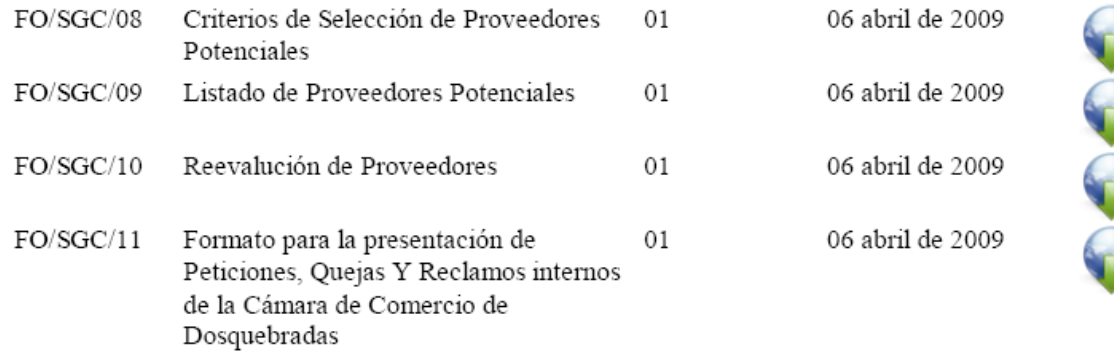

Color Car

*Gráfico 12. Diseño WEB Sistemas*

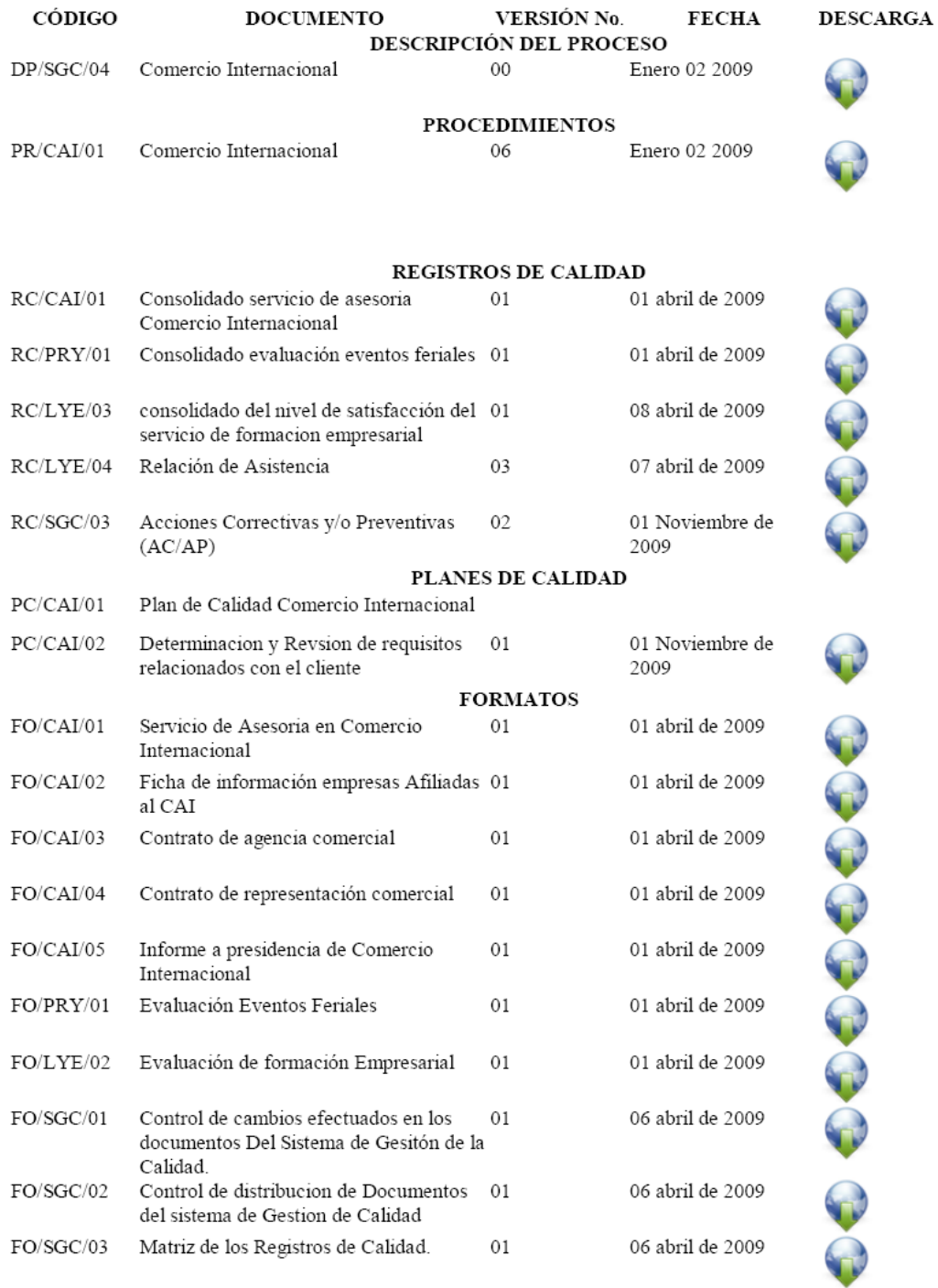

COMERCIO INTERNACIONAL

*Gráfico 13. Diseño Comercio Internacional*

## 53

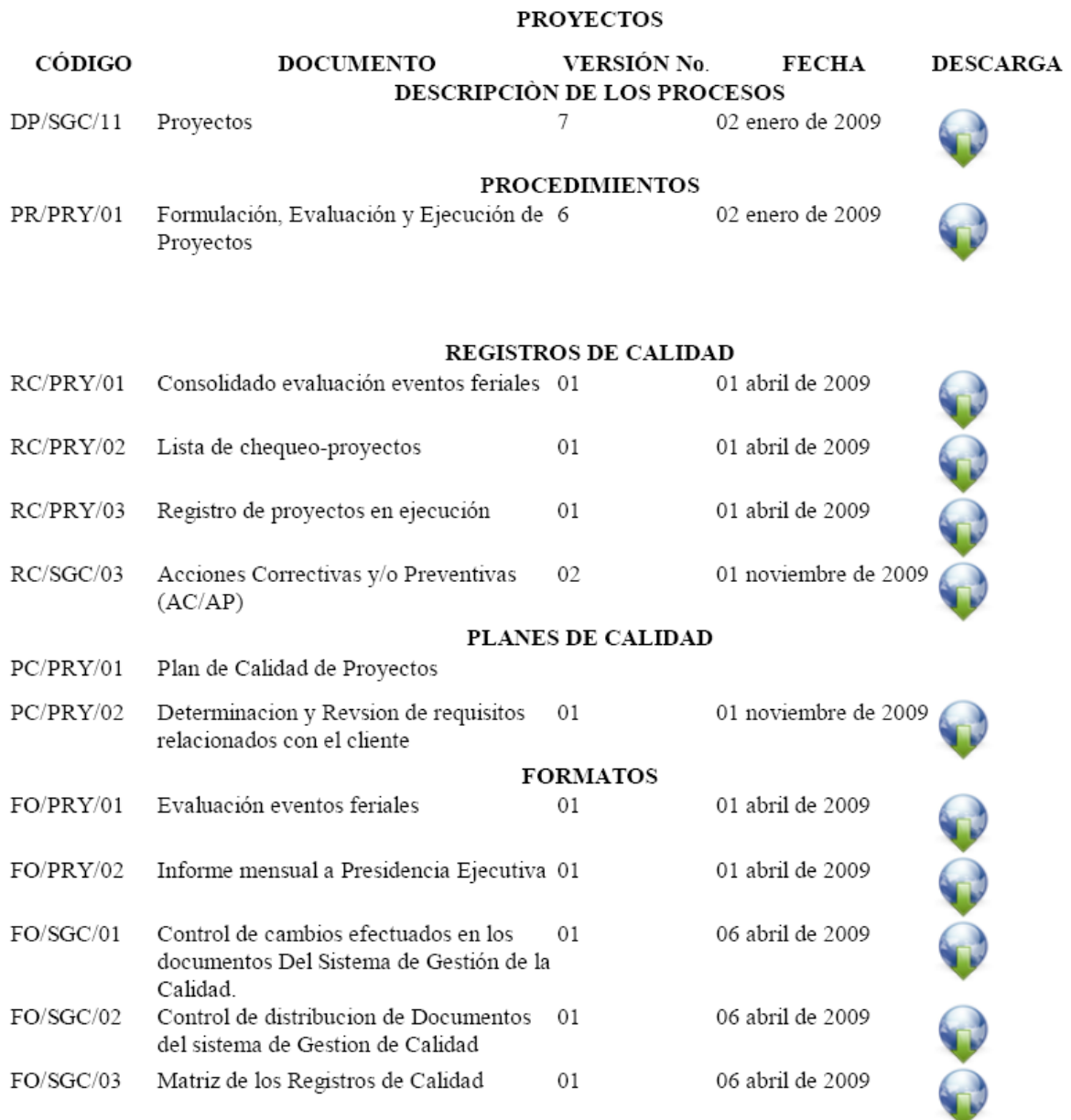

## *Gráfico14. Diseño WEB Proyectos*

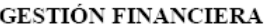

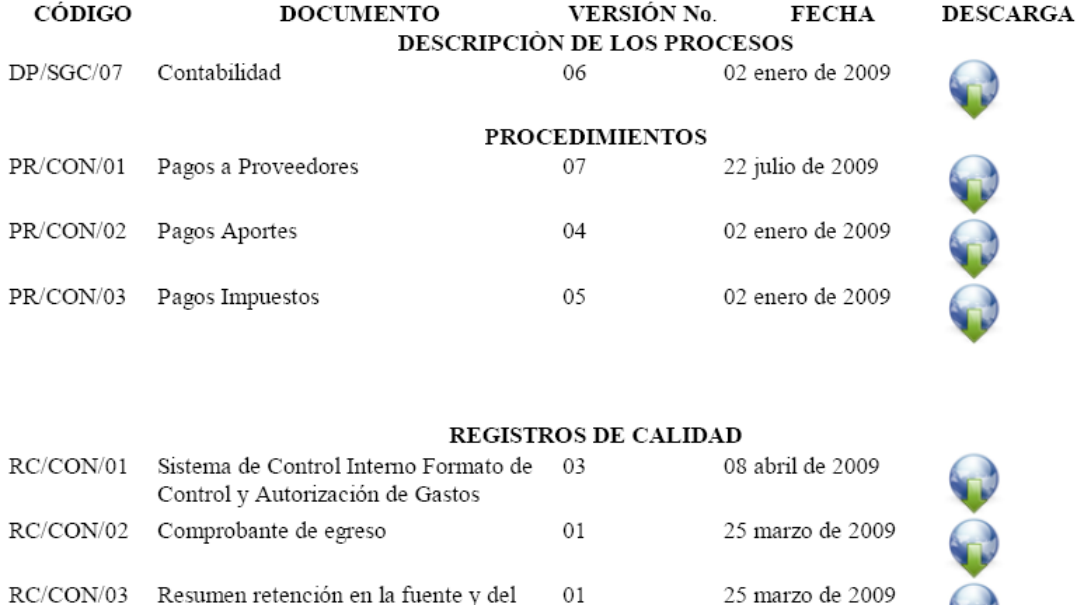

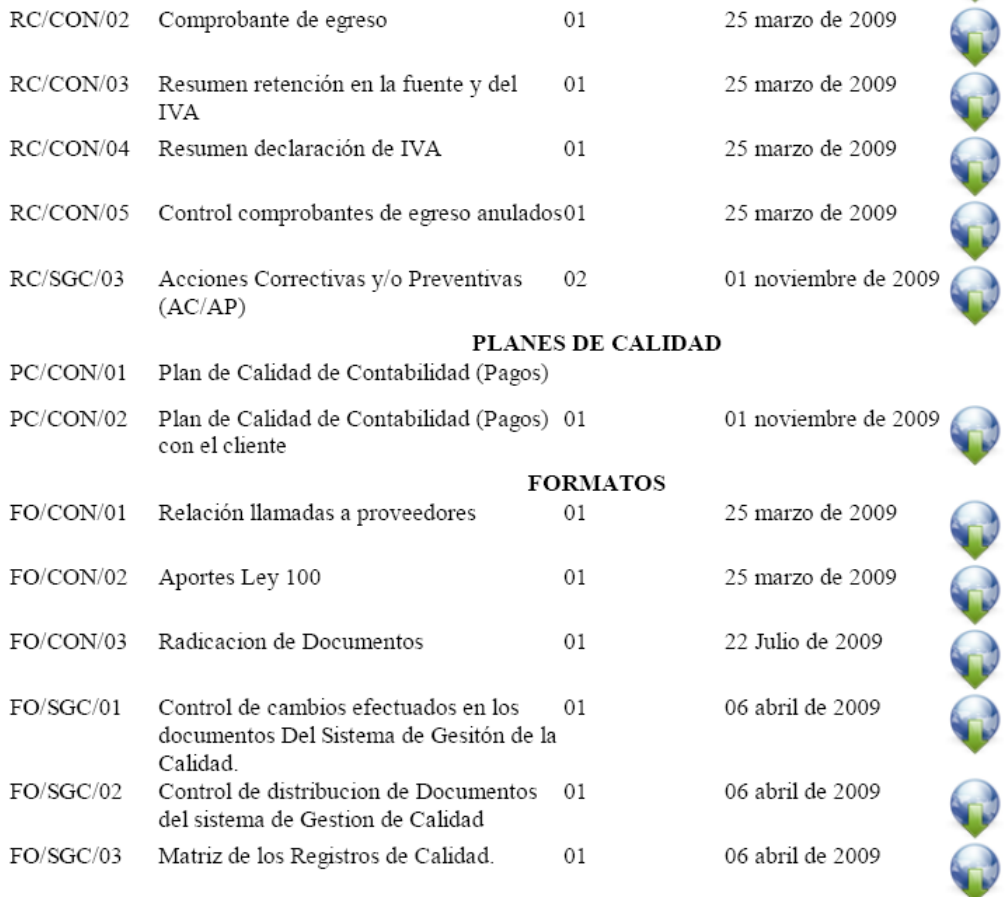

*Gráfico15. Diseño Gestión Financiera*

**GESTIÓN ESTRATÉGICA** 

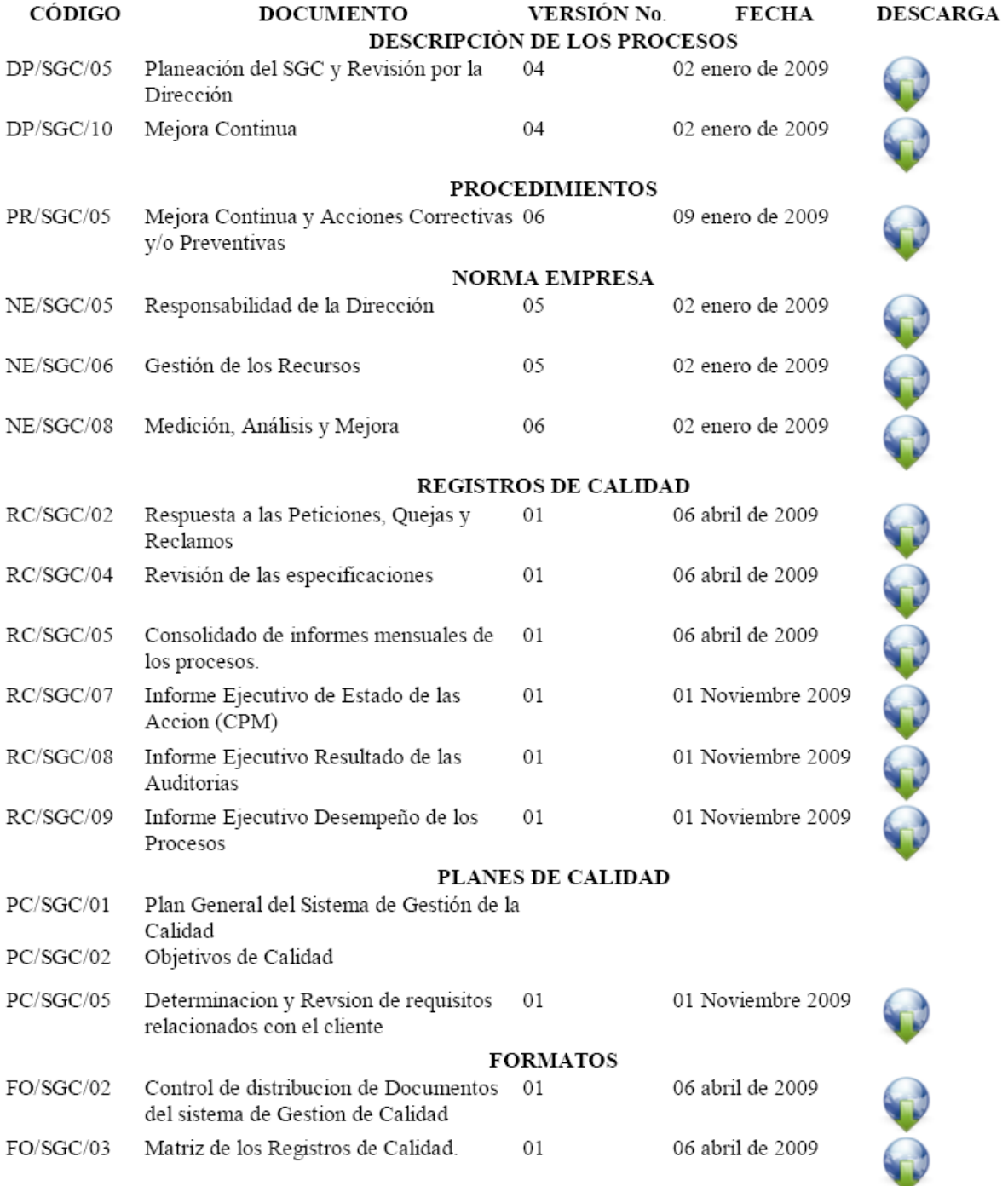

*Gráfico16. Diseño WEB Gestión Estratégica*

#### FORMACIÓN EMPRESARIAL Y LOGÍSTICA

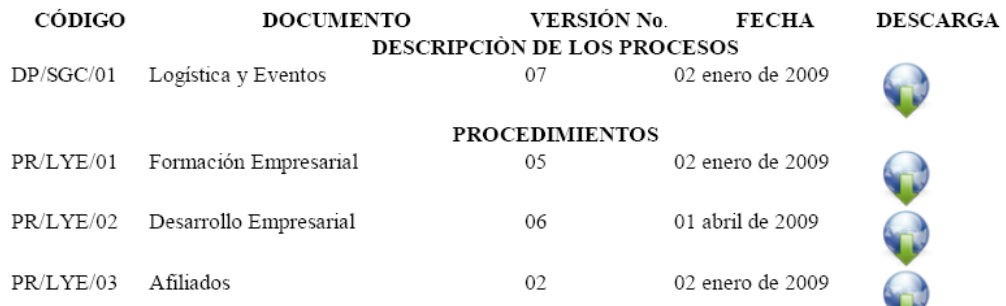

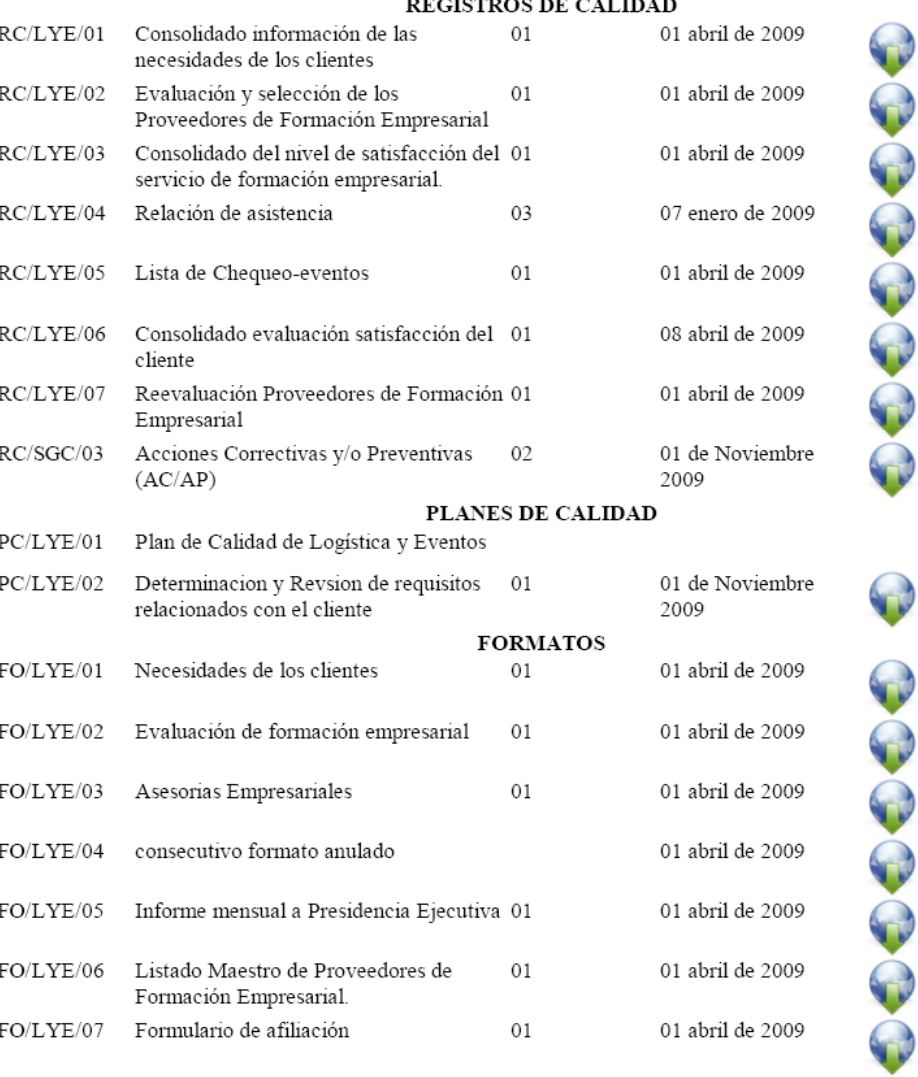

FO/LYE/08 Evaluación de satisfacción del cliente 01

**DECISTDOS DE CALIB**  $\overline{1}$ 

 $08$ abril de $2009\,$ 

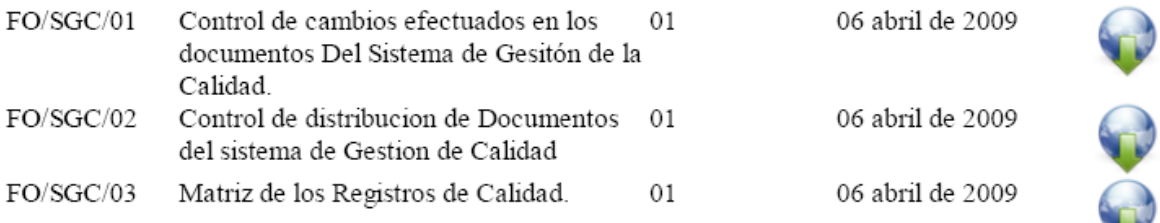

## *Gráfico 17. Diseño WEB Formación Empresarial y Logística*

#### GESTIÓN HUMANA

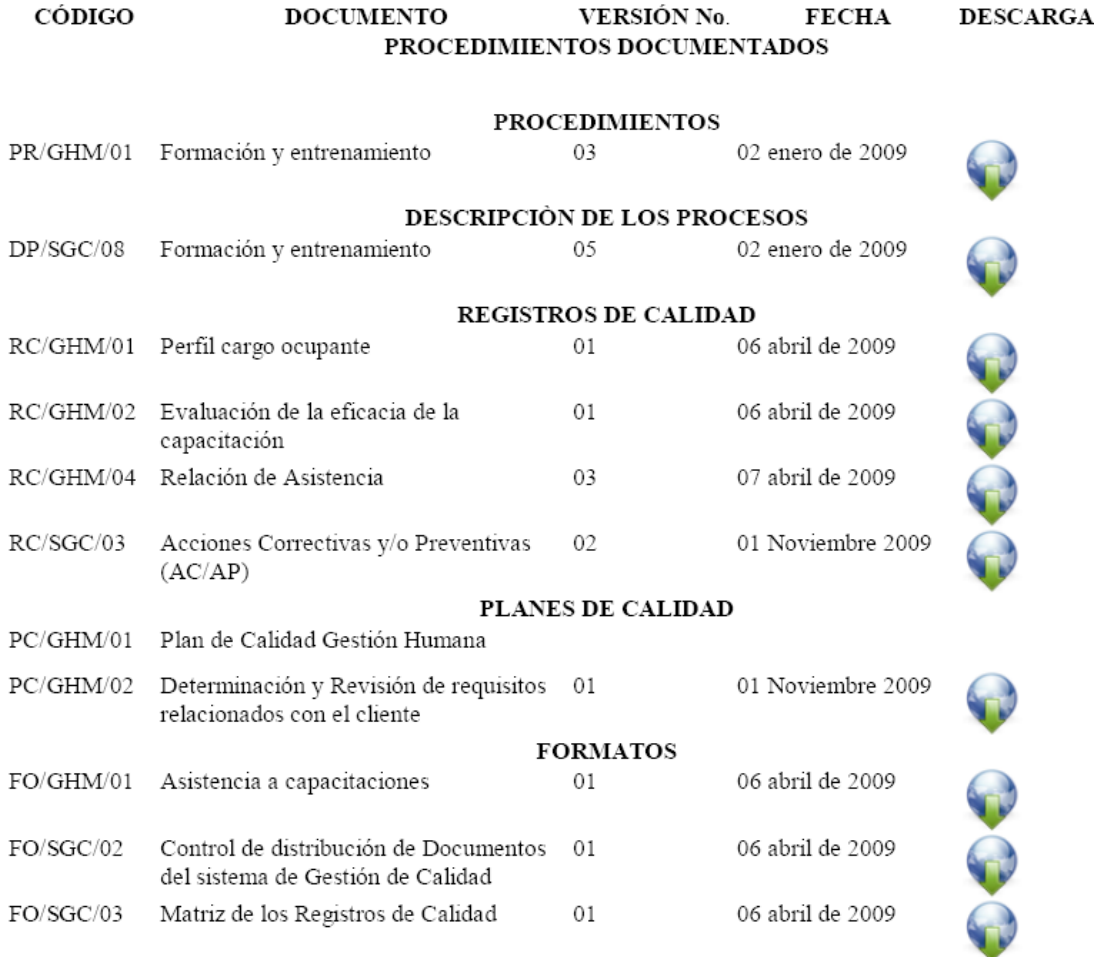

*Gráfico 18. Diseño WEB Gestión Humana*

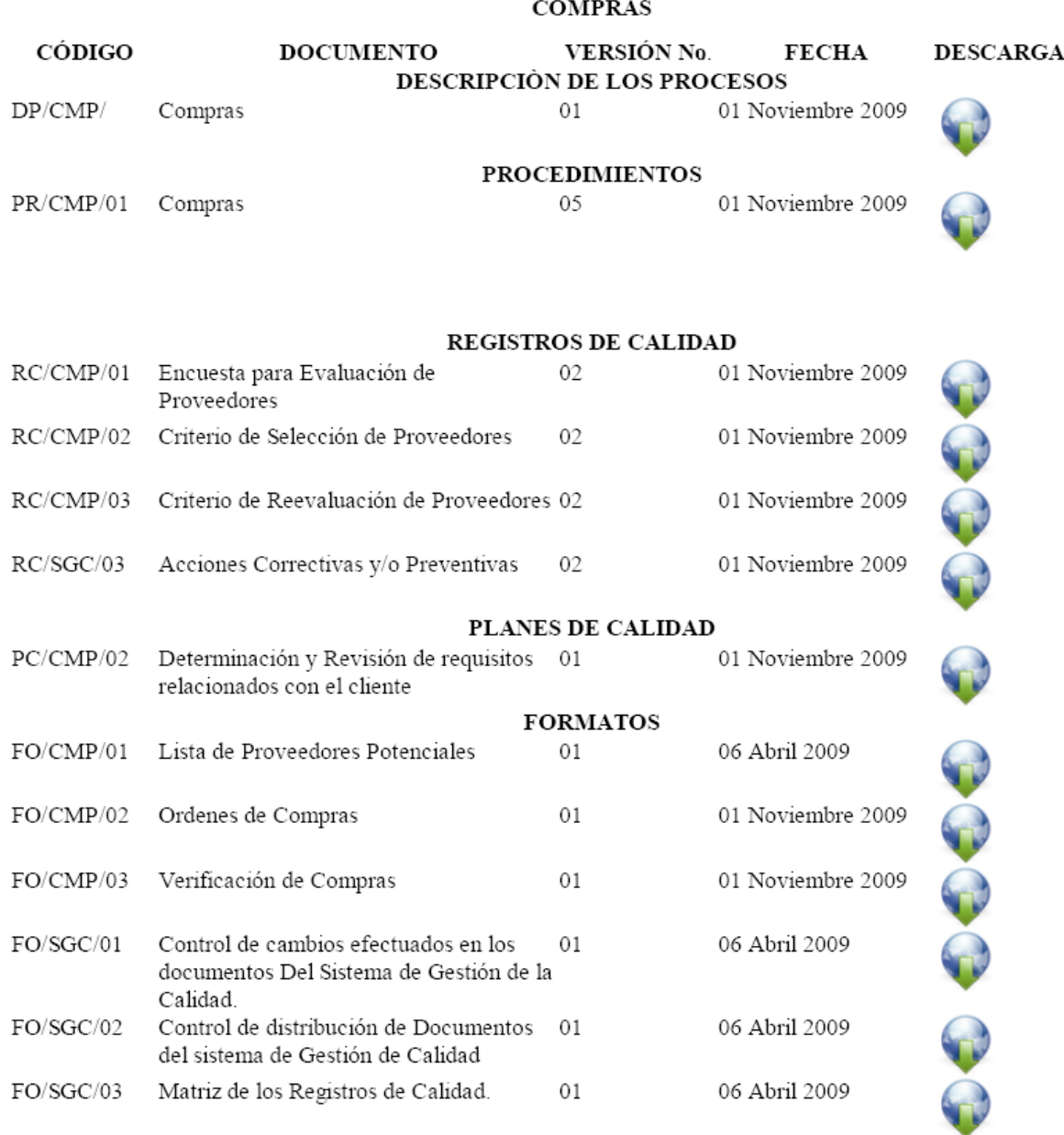

# *Gráfico 19. Diseño WEB Compras*

#### NORMAS DE EMPRESA

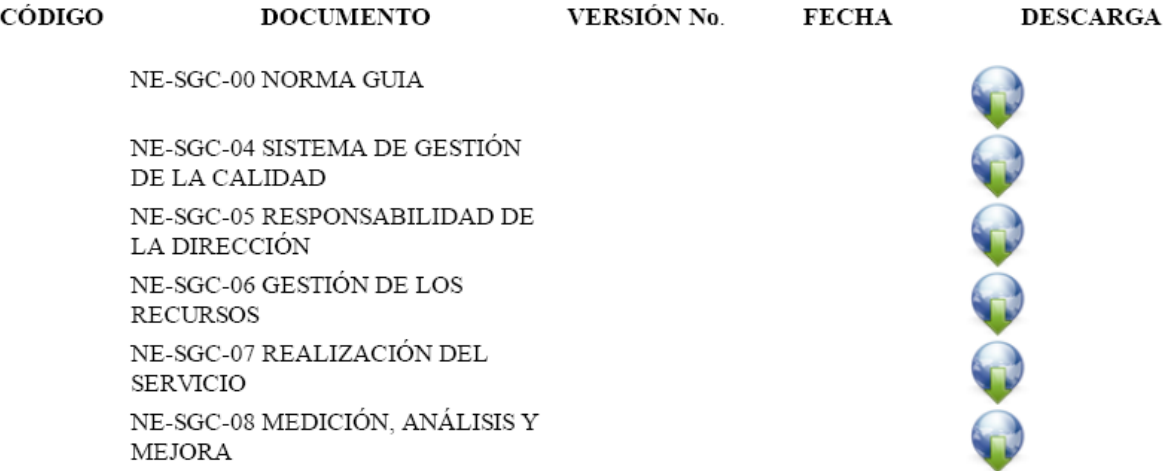

### *Gráfico 20. Diseño WEB Normas de Empresa*

#### **GESTIÓN DE CALIDAD**

CÓDIGO **DOCUMENTO** VERSIÓN No. **FECHA** PROCEDIMIENTOS DOCUMENTADOS

**DESCARGA** 

#### **PROCEDIMIENTOS**

#### DESCRIPCIÓN DE LOS PROCESOS

REGISTROS DE CALIDAD

#### PLANES DE CALIDAD

**FORMATOS** 

*Gráfico 21. Diseño WEB Plantilla General Listados Maestros*

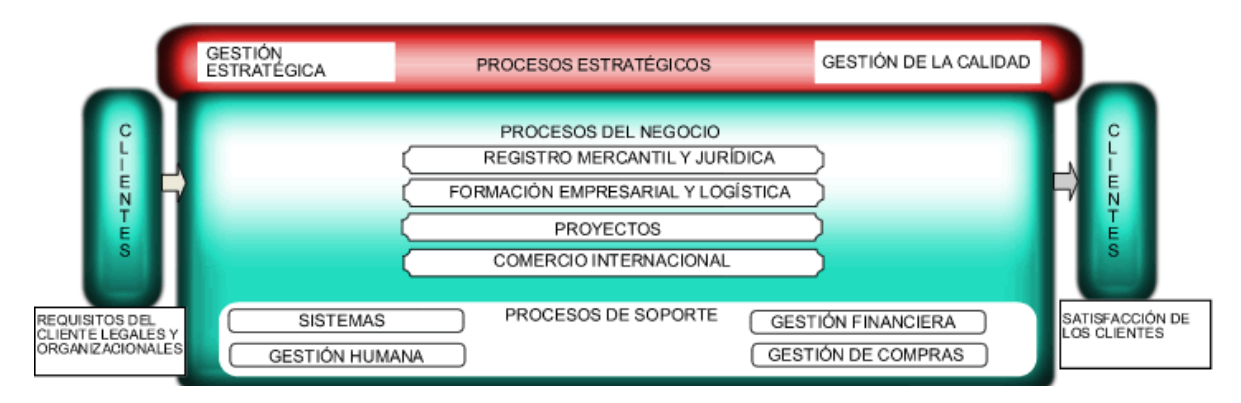

*Gráfico 22. Diseño WEB Mapa de procesos Interactivo*

# 11.2. DOCUMENTACIÓN DEL SITIO WEB

Los elementos contenidos en la documentación del sitio WEB serán Denominados Apéndice A: Documentación del Sitio WEB, ya que son documentos en formato html (hyper text mark language) y no permiten la correcta visualización en el presente documento, porque su estructura de márgenes y tipos de letras son diferentes y no pueden organizarse según las normas ICONTEC que fueron definidas para la presentación de trabajos escritos por el Departamento de Prácticas Profesionales de la Universidad Católica Popular del Risaralda.

La documentación incluye todos los artículos contenidos en secciones y categorías del sitio WEB al igual que la descripción de usuarios registrados en el portal y las configuraciones globales del sitio. Para la mayor comprensión de los elementos antes descritos se recomienda ir al glosario de términos de Joomla! En el AnexoA: Términos de Joomla!.

# 12. CONCLUSIONES

A lo largo del proceso de práctica profesional en la organización se pudieron llevar a cabo las siguientes actividades:

- Desarrollo de un portal WEB dedicado a la administración de material informativo del sistema de gestión de calidad de la Cámara de Comercio de Dosquebradas.
- Dicho portal fue subido al servidor el 15 de Diciembre de 2009 y actualmente se encuentra en funcionamiento.
- La dirección del portal es http// isosgc.camado.org.co/.
- Generar la documentación del sitio WEB http://www.camado.org.co/.
- La capacitación para el personal del departamento de sistemas sobre la administración de contenido del portal, se realizará el 30 de Enero de 2010 y el 6 de Febrero de 2010.
- Actualizar el sitio WEB http://www.camado.org.co/ de acuerdo a las solicitudes y necesidades de la organización.
- Diseñar, construir e implementar elementos publicitarios como banners y animaciones para el sitio WEB de la organización.
- Cumplir con todas las labores inherentes a un miembro del departamento de sistemas, como manejo de bases de datos, soporte técnico, instalación de hardware y software.
- Entregar todas las recomendaciones e instrucciones que fueran solicitadas, con el fin de solucionar un problema en la organización.

# 13. RECOMENDACIONES

- Destinar a un miembro de la organización para que realice todas las labores pertinentes para preservar el correcto funcionamiento de la plataforma de gestión de contenido, como actualizaciones, modificaciones y back ups.
- Mejorar la comunicación entre departamentos de la organización para lograr optimizar la información que se encuentra en el sistema de gestión de calidad.
- Definir las políticas de modificaciones del portal web del sistema de gestión de calidad de la organización, al igual que su alcance y validez.

# 14. BIBLIOGRAFÍA

Achour Mehdi, Betz Friedhelm, Dovgal Antony, Lopes Nuno, Hannes Magnusson, Richter Georg, Seguy Damien, Vrana Jakub. PHP MANUAL. Edited By: Philip Olson © 1997-2010 the PHP Documentation Group

# ANEXOA :TÉRMINOS Y DEFINICIONES DE JOOMLA!

- Término Definición
- Administrador Nivel de usuario en Joomla!, que tiene acceso a ciertas funciones del Administrador (Back-end o trastienda) y a todas las funciones del Sitio (Front-end o portada).
- Administrador (Back-end) Panel de Control de Administración desde donde el Mánager, Administrador o Súper-Administrador administra el sitio y su contenido. Otros términos utilizados para referirse a esta aplicación son: Administración, Back-end, Sección Admin, Sección de Administración, o Panel de Control.
- Archivo Los artículos de contenido pueden ser archivados y administrados a través del Administrador del Archivo (Backend). El Módulo Archivo proporciona una manera de mostrar los artículos archivados en su sitio.
- Archivo de **Configuración** El archivo configuration.php que puede encontrar en el directorio raíz de su instalación de Joomla! contiene información de variables globales específicas para su instalación de Joomla!. Por ejemplo, el nombre de usuario de la base de datos, la contraseña del administrador, etc.
- Archivos de Imagen Los archivos de imagen como .gif, .jpg, .png o .bmp pueden usarse en los artículos de contenido y se organizan a través del Administrador de Imágenes. Los archivos de imagen pueden incluirse en los artículos de contenido mediante la Etiqueta Imagen durante la Edición de Artículos de Contenido. Los editores WYSIWYG a veces incluyen sistemas de administración multimedia, componentes de terceros, etc.
- Artículo Pieza discreta de contenido dentro de la jerarquía Joomla!. Un artículo puede ser un artículo de contenido, una categoría de contenido, una sección de contenido, un artículo de menú o un

enlace.

- Artículo de Contenido Pieza discreta de contenido dentro de la jerarquía Joomla!. Un artículo de contenido está asociado a una combinación Sección/Categoría en particular. Habitualmente los artículos de contenido se muestran en el cuerpo principal (main body) de su página. El artículo de contenido es el último de los artículos en la jerarquía Sección/Categoría/Contenido o puede ser un Artículo de Contenido Estático diferenciado.
- Artículo de Contenido Se trata de un artículo de contenido que no pertenece a la jerarquía Sección/Categoría/Contenido.
- **Estático**
- Atributo Alt Texto alternativo para una imagen. El valor del Atributo Alt lo define el autor. El Atributo Alt le indica al lector qué es lo que se está perdiendo en la página si su navegador no puede cargar la imagen. El navegador muestra el texto alternativo en lugar de la imagen. Es una buena costumbre incluir el Atributo Alt para cada imagen en una página. Esto mejora la visualización y la utilidad del documento para los usuarios que tienen navegadores solo de texto. *Ver también Etiqueta Imagen*.
- Autor Nivel de usuario en Joomla!, que tiene acceso únicamente a las funciones del Sitio (Front-end o portada).
- Back-end Ver Administrador (Back-end).

**Público** 

Banners Componente del núcleo de Joomla! que permite mostrar Banners (anuncios) publicitarios en su sitio. Los banners se muestran usando el módulo banners <?php mosLoadComponent( "banners" ); ?>. El componente permite la administración de clientes y sus respectivos anuncios. Las impresiones de los anuncios pueden limitarse a un cierto

número o ser ilimitadas. El número de impresiones (veces que el anuncio es cargado en su sitio) y el número de clics quedan almacenados y pueden ser vistos en el Administrador (Backend), en: *Componentes -> Banners -> Administrar Banners*.

- Base de Datos Colección organizada de registros que puede buscar, ordenar y analizar rápidamente. Joomla! es un software que funciona con una base de datos. Usted puede agregar, editar o borrar contenido que está almacenado en la base de datos de Joomla!. *Ver también Registro*.
- Blog Un estilo de presentación de contenido en Joomla!, que muestra uno o mas artículos de contenido para una sección o categoría específica. En este estilo, el título del artículo y el texto de introducción se presentan como enlaces *Leer Más* a una página con el artículo de contenido completo. Habitualmente la página Noticias se escribe en estilo Blog.
- **Bloquear** (Check out) Cuando un usuario edita un archivo, éste se bloquea. Esto evita que otros usuarios editen el mismo artículo al mismo tiempo, y de esta forma se evita la perdida de datos al guardar el archivo.
- Categoría Colección de artículos de contenido relacionados entre si: La categoría ‗Aeroplanos', puede contener los artículos de contenido: ‗Biplanos', ‗Ala Delta' y ‗Jets'. La categoría es parte de la jerarquía del Contenido. La Sección es el nivel superior de la jerarquía, el segundo nivel es la Categoría y el tercer nivel es el Artículo de contenido. *Ver también Artículo de Contenido y Sección.*
- CMS Sistema Software ideado para la gestión contenido en un sitio web de Gestión de directamente en el servidor. **Contenido**
- CMP (CMT) Son las siglas para referirse a Componentes, Módulos y Plantillas.
- CMPM (CMTM) Son las siglas para referirse a Componentes, Módulos, Plantillas y Mambots.
- Código Abierto Término general que describe varias partes del movimiento de (Open Source) la Licencia de Software Libre. Todo el código fuente de Joomla! es open source y puede ser leído y editado por cualquier usuario.
- Componentes Elementos de contenido o aplicaciones de Joomla! que se muestran habitualmente en el centro del área de contenido principal de una plantilla. Esto depende del diseño de la plantilla en uso. Los componentes son elementos del núcleo de la funcionalidad de Joomla!. Estos elementos del núcleo incluyen: Banners, Contactos, Noticias Externas, Encuestas y Enlaces Web. Diferentes miembros de la comunidad Joomla! producen componentes de terceras partes de Joomla!, continuamente. *Ver también Módulos*.
- Correo Masivo Componente del núcleo de Joomla! que permite enviar correos electrónicos (E-mails) a todos los grupos de usuarios, a un solo grupo o a un grupo de usuarios y sus correspondientes subgrupos.

Cuerpo Principal Definido en el código PHP como <?php mosMainBody();?>, el (Main Body) Cuerpo Principal muestra el contenido de los componentes Joomla!. Ejemplo: calendario de eventos y artículos de de contenido, etc.

**Desbloquear** (Checkin) Esta función está disponible en el Sitio (Front-end) y permite a un usuario desbloquear sus propios artículos que estaban bloqueados y sin posibilidad de ser editados. *Ver también Validación Global.*

DOM – Modelo Forma de representación de documentos estructurados como de Documentos un modelo orientado a objetos (objet-oriented). DOM es el **Objeto** estándar oficial del Consorcio World Wide Web (W3C) para la

representación de documentos estructurados en una plataforma y lenguaje neutral. El DOM es también la base para una amplia gama de programación de interfaces de aplicaciones, algunas de las cuales son estandarizadas por el W3C. *Ver también DOMIT.*

- DOMIT Programa analizador de xml (estándar de intercambio de información estructurada) para PHP basado en el Nivel 2 de especificación DOM. Es ligero, rápido, y escrito puramente en PHP. *Ver también DOM*.
- Editor Nivel de usuario en Joomla!, que tiene acceso únicamente a las funciones del Sitio (Front-end o portada).
- Elementos Agregados como: componentes, módulos, plantillas, mambots o lenguajes que extienden la funcionalidad de Joomla!. Estos elementos pueden estar incluidos en la distribución del núcleo de Joomla! o pueden ser programas de terceros.
- Encuestas Componente del núcleo de Joomla! que permite mostrar encuestas en su sitio Joomla!. Puede definir el título de la encuesta, el tiempo de retardo (lag) en segundos entre votos, hasta 12 opciones de voto y las páginas en las que se mostrará la encuesta.
- Enlaces Web Componente del núcleo de Joomla! que permite listar enlaces a otros sitios web. Los enlaces pueden estar ordenados por categorías.
- Espacio de Trabajo (Workspace) Sección del Administrador de Joomla! donde se gestiona la configuración y publicación del contenido. El Espacio de Trabajo se actualiza dinámicamente al seleccionar las herramientas y opciones del menú. El Espacio de Trabajo puede incluir: editor HTML, gestión de artículos y enlaces, y muchas otras funciones.

Etiqueta Imagen En HTML, las imágenes se definen con la etiqueta <img>. *Ver también Atributo Alt*.

(Image Tag)

Front-end Ver Sitio (Front-end).

Público

Grupo Conjunto de niveles de usuarios. Los Grupos de usuarios pueden pertenecer al Sitio (Front-end) o al Administrador (Back-end).

- Hoja de Estilo en Cascada (CSS) Proporciona la posibilidad de separar la disposición y los estilos de una página web en relación a la información que contenga la misma. En ella se especifican: estilos de fuentes, tamaños de las fuentes, márgenes…. Luego las páginas web leen esta lista maestra, aplicando estos estilos a la página o al sitio web completo. Esta lista de estilos esta contenida en archivos con extensión .css y son editables por cualquier editor de texto, *Notepad* por ejemplo o *Editplus* de una manera más profesional.
- HTML Abreviación de *HyperText Markup Language*, el lenguaje de autor usado para crear documentos en la World Wide Web. *Ver también JavaScript y PHP.*

HTML Dinámico Extensión del HTML, que habilita, entre otras cosas, la (DHTML) inclusión de pequeñas animaciones y menús dinámicos en páginas web. El código DHTML hace uso de Hojas de Estilo (CSS) y de *JavaScript*.

- Instaladores Una opción de menú que permite subir e instalar en su sitio Joomla! Componentes, Idiomas, Mambots, Módulos o Plantillas desde archivos zip. Esta opción solo esta disponible para los Súper-Administradores.
- JavaScript Lenguaje de programación común desarrollado por *ECMA*

para páginas web. *JavaScript* es relativamente pequeño y rápido, y se usa para proporcionar interactividad en páginas web. *Ver también HTML y PHP*.

Joomla! Joomla! es uno de los Sistemas de Gestión de Contenido de Código Abierto (Open Source) más potente disponibles.

- Mambot Pequeña función orientada a tareas, que intercepta el contenido antes de que sea mostrado y lo manipula de alguna manera. Joomla! proporciona varios mambots en la distribución del núcleo. Ejemplos: editores WYSIWYG, componentes y módulos de terceros, etc.
- Mánager Nivel de usuario en Joomla, que tiene acceso a ciertas funciones del Administrador (Back-end) y a todas las funciones del Sitio (Front-end).
- Módulos Extienden las posibilidades de Joomla! proporcionando al software nuevas funcionalidades. Los módulos son pequeños artículos de contenido que pueden mostrarse en cualquiera de los lugares que su plantilla permita. Los módulos son muy fáciles de instalar en el Administrador (Back-end). Los módulos que Joomla! suele incluir son: Menú Principal, Menú Superior, Selector de Plantillas, Encuestas, Estadísticas, etc. Los miembros de la comunidad Joomla! producen módulos continuamente, y están disponibles para su descarga en http://extensions.joomla.org. Un ejemplo del código PHP de un módulo es: <?php mosLoadModules ( 'module position' ); ?>. *Ver también: Posiciones de los Módulos*.
- Navegador Programa usado para ver e interactuar con varios tipos de recursos de internet disponibles en la World Wide Web. *Firefox, Internet Explorer* y *Safari* son tres ejemplos comunes.
- No Publicar No Publicado Define el estado de varias partes de su instalación Joomla!. Por ejemplo, los elementos instalados no serán mostrados en su sitio web si están despublicados. Es posible programar una
fecha de inicio para la publicación de un artículo de contenido así como también se puede programar una fecha de finalización. *Ver también Publicar/Publicado*.

- Noticia Externa Modo de compartir contenido entre diferentes sitios web. Los tipos de Noticias Externas disponibles actualmente en Joomla! para ser mostrados y creados son: versiones RSS, Atom, etc. El código de una Noticia Externa es producido por el parser DOMIT. Este método de compartir esta pensado para la creación de introducciones a las noticias en el modo en que el productor quiera compartirlas, y normalmente incluye un enlace a la página de origen de la noticia. Joomla! le ofrece ambas posibilidades, ofrecer y mostrar Noticias Externas.
- Núcleo (Core) Archivo zip/tar que contiene la Instalación de Joomla! estándar oficial. El núcleo de Joomla! contiene algunos CMPM (Componentes, Módulos, Plantillas y Mambots) por defecto, pero pueden agregarse más para aumentar las prestaciones y funciones de Joomla! usando extensiones creadas por otros desarrolladores.
- Página de Inicio Componente del núcleo de Joomla! que muestra todos los (Frontpage) artículos de contenido publicados que estén asignados a este componente. Puede configurar la disposición de la Página de Inicio editando el artículo de menú asociado a este componente, habitualmente el artículo de menú Inicio. El orden de los artículos en la Página de Inicio se administra en: *Contenido -> Administrador de la Página de Inicio*.
- Parámetros Los Parámetros pueden utilizarse para modificar la presentación de artículos, menús o módulos específicos.
- patTemplate patTemplate es un sistema incluido en Joomla! que le ayuda a crear Plantillas de sitios Joomla!.
- PHP El Pre-procesador de Hipertexto es un lenguaje de

programación del lado del servidor, de código abierto, usado comúnmente por scripts web y para procesar datos a través de la Interfaz Común de Entrada desde formularios HTML… El PHP puede ser escrito como scripts que residen en el servidor y que producen salida de información en HTML y que se descarga al navegador. Alternativamente, el PHP puede ser embebido dentro de páginas HTML que estén guardadas con la extensión de archivo .php. *Ver también HTML y JavaScript.*

- Plantillas Definen el diseño de su sitio web Joomla!. Puede asignar diferentes plantillas a varias páginas de su sitio web. Las plantillas pueden crearse para el Sitio (Front-end), en este caso reciben el nombre de Plantillas del Sito y también para el Administrador (Back-end), en este caso reciben el nombre de Plantillas del Administrador.
- Plantillas del Administrador Definen el diseño del Administrador (Back-end ) de su sitio web Joomla!. *Ver también Plantillas y Plantillas del Sitio*.
- Plantillas del **Sitio** Definen el diseño de la parte pública (Front-end) de su sitio web Joomla!. *Ver también Plantillas y Plantillas del Administrador*.
- Posiciones de los Módulos Nombres de posición para el emplazamiento de los módulos dentro de la plantilla. Existen 27 posiciones ya establecidas por defecto, ejemplo: 'right', 'left', 'top', 'bottom' y 23 posiciones más que pueden ser definidas por el autor (usted). Las posiciones de los módulos no están confinadas por sus nombres. Una posición de módulo con el código *<?php mosLoadModules ( 'left' ); ?>* no tiene que ir necesariamente a la izquierda, puede ir en cualquier lugar. *Ver también: Módulos*.
- Previsualización El icono Previsualizar activa una ventana emergente (popup), que permite ver, desde el Administrador (Back-end), como va a quedar el artículo de contenido en el Sitio (Front-end).
- Proyectos Los Proyectos pueden ser componentes, módulos, plantillas, mambots y scripts, que son libres de ser configurados y administrados por sus respectivos autores en http://developer.joomla.org.
- **Publicar** Publicado Define el estado de varias partes de su instalación Joomla!. Por ejemplo, los elementos instalados solo se mostraran en su sitio web si están publicados. Los artículos de contenido pueden ser administrados usando una fecha de inicio y una fecha de final de publicación.
- Registro Un registro de la base de datos es una descripción de un artículo en particular que se almacena en la base de datos. En una base de datos relacional, cada fila de cada tabla es un registro. *Ver también Base de Datos.*
- Script del Lado Generalmente se refiere a la clase de programas de ordenador del Cliente en la web que son ejecutados en el lado del cliente, por el navegador del usuario, en vez de en el lado del servidor. Este tipo de programación es una parte importante del concepto de HTML Dinámico (DHTML), permitiendo que las páginas web sean encriptadas; es decir, tener un contenido diferente y cambiante dependiendo de la entrada de datos por el usuario, condiciones del ambiente (como la hora del día) u otras variables. *Ver también Script del Lado del Servidor*.
- Script del Lado Programas que son interpretados por el servidor web cuando del Servidor se solicita una página. Los scripts tienen extensiones especiales, tales como .php, .asp y .jsp. Cuando el servidor termina de procesar un script, este envía una pagina HTML que puede visualizarse en cualquier navegador web. *Ver también Script del Lado del Cliente*.
- Sección Colección de Categorías que se relacionan entre si de alguna manera. Forma parte de la jerarquía de artículos Sección/Categoría/Contenido. Una sección puede denominarse 'Transporte', las categorías dentro de esta

sección podrían ser ‗Barcos', ‗Coches' y ‗Aviones'.*Ver Categoría*.

- Sindicación Componente del núcleo de Joomla! que puede ser usado para compartir información con otros sitios web, por ejemplo artículos periodísticos.
- Sitio (Front-end) Es el sitio web que ven sus visitantes o usuarios registrados y que contiene toda la información agregada desde el Administrador.
- **Súper Administrador** Nivel de usuario en Joomla!, que tiene acceso a todas las funciones del sitio, tanto al Administrador (Back-end) como al Sitio (Front-end).
- Supervisor Nivel de usuario en Joomla!, que tiene acceso únicamente a las funciones del Sitio (Front-end).
- Texto de Introducción (Intro Text) Campo de contenido obligatorio cuando se crea o edita un artículo de contenido. Si se ha añadido algún texto al campo Texto Principal y el artículo de contenido se muestra en la Página de Inicio, se incluirá un enlace Leer Más, que enlaza al contenido completo del artículo. El Texto de Introducción y el Texto Principal se usan solamente en artículos de contenido en la jerarquía de Sección/Categoría, y no en los artículos de contenido estático. *Ver también Texto Principal*.
- Texto Principal Al crear o editar un artículo de contenido, el Texto Principal (Main Text) contiene el texto que no desea que se muestre en la Página de Inicio. El Texto Principal puede verse pulsando el enlace Leer más en la Página de Inicio de su sitio. *Ver también: Texto de Introducción*.
- Título Es el nombre que identifica a un artículo de contenido.
- Usuario Joomla! Los usuarios Joomla se organizan en dos grupos con diferentes niveles de acceso. Los usuarios con acceso al Sitio

(Front-end) pueden ser: Invitados, Usuarios Registrados, Autores, Editores y Supervisores. También existen tres niveles con acceso al Administrador (Back-end): Mánager, Administrador y Súper-Administrador.

- Usuario Registrado Nivel de usuario en Joomla!, que tiene acceso únicamente a las funciones del Sitio (Front-end), normalmente a contenidos restringidos a los visitantes no registrados.
- Validación **Global** Cuando se edita un artículo el sistema lo Bloquea, y si no se guarda o cancela correctamente (ejemplo, en caso de un error de conexión), permanecerá Bloqueado, y los demás usuarios no podrán editarlo. Ejecutando una Validación Global haremos que esos archivos estén disponibles nuevamente. Esta opción solo está disponible en el Administrador (Back-end) en el menú Sistema.
- Wrapper Componente del núcleo de Joomla! capaz de mostrar cualquier URL dentro de su sito web. Puede utilizarse para incrustar una aplicación como un foro o una galería, páginas individuales o sitios web completos, dentro de su propio sitio Joomla!. Un nombre alternativo es Iframe.
- WYSIWYG Es un acrónimo para referirse a "What You See Is What You Get" (Lo que ve es lo que obtiene) generalmente relacionado con editores que pueden manejar código HTML o PHP usando simples botones.

White, Steve. Disponible en *http://ayuda.joomlaspanish.org/ayuda-joomla/.*

Anexo B: Diseño Inicial del Sistema de Gestión de Calidad

#### EMA DE GESTION DE CA  $\prod_{i=1}^{n}$ SISTI **ARA DE COMERCIO DE DOSQUEBRI**<br>ARA DE COMERCIO DE DOSQUEBRI R CAM

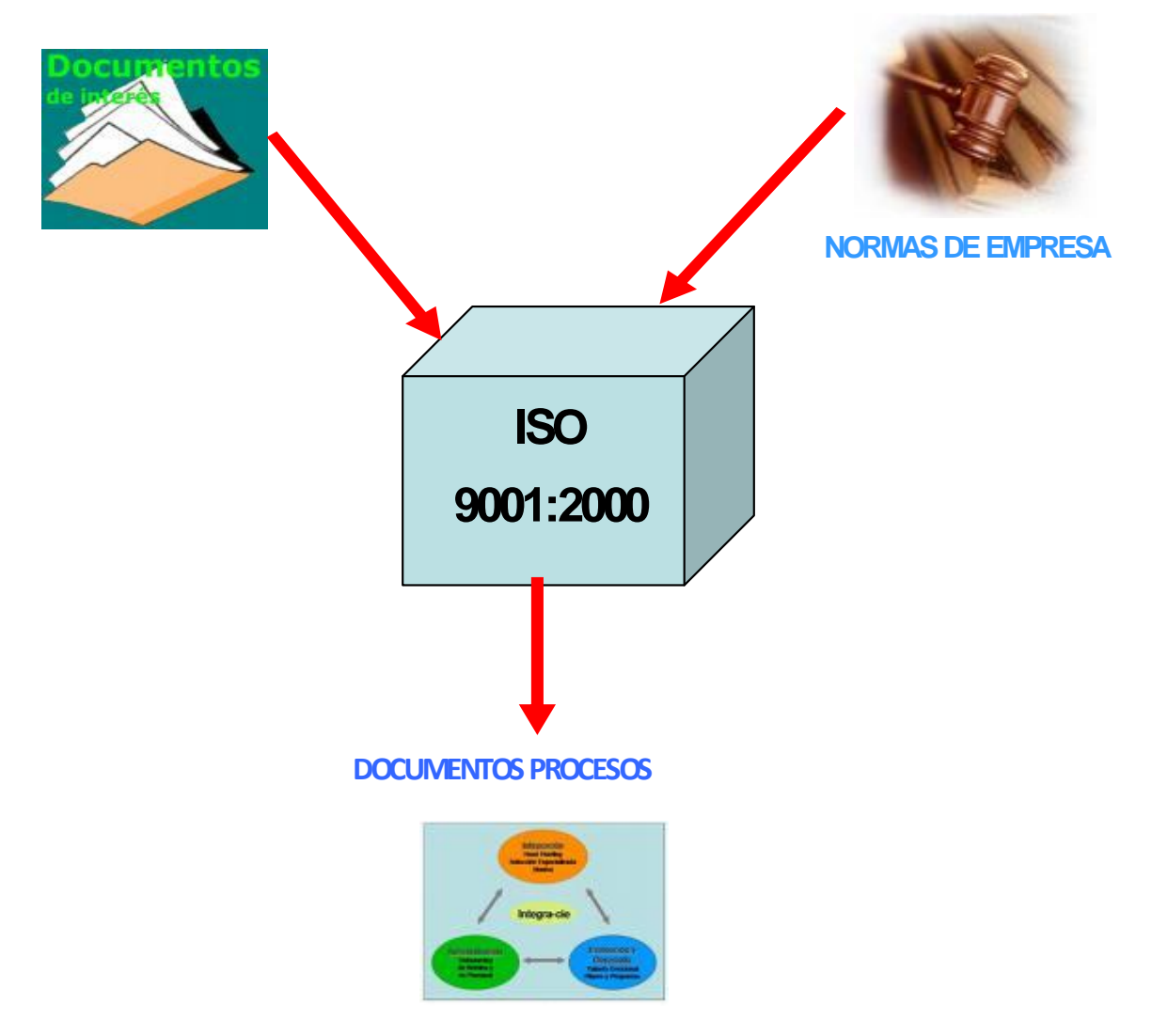

#### **NORMAS DE EMPRESA**

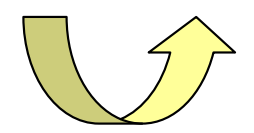

- NE-SGC-00 **[NORMA GUIA](../Mis%20documentos/CAMADO/ISO/PARTE%203%20DEL%20MANUAL/norma%20guia-ISO.version%207%20marzo%202%20de%202009.doc)**
- NE-SGC-04**[SISTEMA DE GESTIÓN DE LA CALIDAD](../Mis%20documentos/CAMADO/ISO/normas/NE.004version02enero2%20de%202009.doc)**
- NE-SGC-05**[RESPONSABILIDAD DE LA DIRECCIÓN](../Mis%20documentos/CAMADO/ISO/normas/NE.%20005%20versi�n%205%20enero%202%20de%202009.doc)**
- NE-SGC-06**[GESTIÓN DE LOS RECURSOS](../Mis%20documentos/CAMADO/ISO/normas/NE.%20006%20version%205%20enero%202%202009.doc)**
- NE-SGC-07**[REALIZACIÓN DEL SERVICIO](../Mis%20documentos/CAMADO/ISO/normas/NE.007%20version%206%20enero%202%20de%202009.doc)**
- NE-SGC-08**[MEDICIÓN, ANÁLISIS Y MEJORA](../Mis%20documentos/CAMADO/ISO/normas/NE.008%20version%206%20%20enero%202%20de%202009.doc)**  $\bullet$

#### **[PARTE 1 Y 2 DEL MANUAL](../Mis%20documentos/CAMADO/Manual%20General%202009/Parte%201%20y%202%20Manual%20General/Manual%20genera%20parte%201%20y%202%20.doc)**

**PARTE 3 DEL MANUAL**

**[PR-SGC-01 CONTROL DE DOCUMENTOS](../Mis%20documentos/CAMADO/Manual%20General%202009/Parte%203%20%20Manual%20General/Control%20de%20Documentos%20PR-SGC-01%20Version%2004.doc)**

**[PR-SGC-02 CONTROL DE LOS REGISTROS DE CALIDAD](../Mis%20documentos/CAMADO/Manual%20General%202009/Parte%203%20%20Manual%20General/Control%20de%20los%20Registros%20de%20Calidad%20PR-SGC-02%20Version%2002.doc)**

**[PR-SGC-03 PLANIFICACION EJECUCION DE AUDITORIAS](../Mis%20documentos/CAMADO/Manual%20General%202009/Parte%203%20%20Manual%20General/Planificacion%20ejecucion%20Auditorias%20internas%20PR-SGC-03%20Version%2004.doc)** 

 **[INTERNAS](../Mis%20documentos/CAMADO/Manual%20General%202009/Parte%203%20%20Manual%20General/Planificacion%20ejecucion%20Auditorias%20internas%20PR-SGC-03%20Version%2004.doc)**

**[PR-SGC-04 SERVICIO NO CONFORME](../Mis%20documentos/CAMADO/Manual%20General%202009/Parte%203%20%20Manual%20General/Servicio%20No%20Conforme%20PR-SGC-04%20Version%2005.doc)**

**[PR-SGC-05 ACCIONES CORRECTIVAS Y PREVENTIVAS](../Mis%20documentos/CAMADO/Manual%20General%202009/Parte%203%20%20Manual%20General/Acciones%20Correctivas%20y%20Preventivas%20PR-SGC-05%20Version%2004.doc)**

**[PR-SGC-06 PROCEDIMIENTO DE COMPRAS](../Mis%20documentos/CAMADO/Manual%20General%202009/Parte%203%20%20Manual%20General/Procedimiento%20de%20Compras%20PR-SGC-06%20Version%2004.doc)**

**[PR-SGC-07 MEJORA CONTINUA](../Mis%20documentos/CAMADO/Manual%20General%202009/Parte%203%20%20Manual%20General/Mejora%20Continua%20PR-SGC-07%20Versi�n%2005.doc)**

**[MAPA DE PROCESOS](../Mis%20documentos/CAMADO/Manual%20General%202009/Mapa%20de%20procesos%20CCD%202008.ppt)**

**[LISTADO MAESTRO](../Mis%20documentos/CAMADO/Manual%20General%202009/Parte%203%20%20Manual%20General/LISTADO%20MAESTRO.xls)**

**[NORMA GUIA](../Mis%20documentos/CAMADO/Manual%20General%202009/Parte%203%20%20Manual%20General/Norma%20Guia%20NG-SGC-00%20Version%2006.doc)**

**[PROGRAMA DE AUDITORIA INTERNA](../Mis%20documentos/CAMADO/Manual%20General%202009/Parte%203%20%20Manual%20General/Programa%20Auditoria%20Interna%202009.xls)**

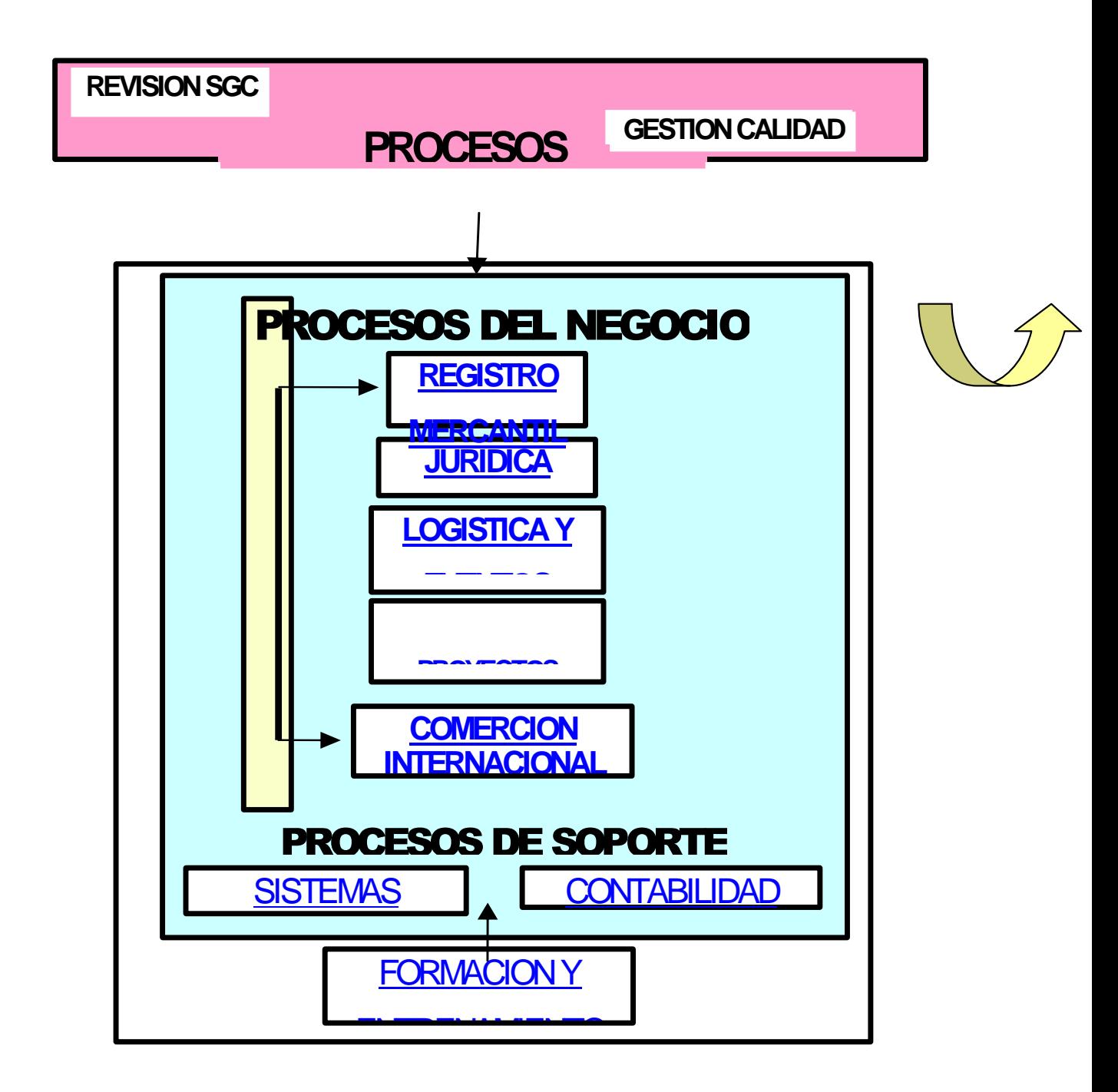

**REGISTRO MERCANTIL (REG)**

**DESCRIPCION DEL PROCESO** 

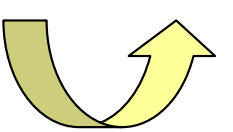

**[DP/SGC/02 REGISTRO MERCANTIL](../Mis%20documentos/CAMADO/ISO/PARTE%202%20DEL%20MANUAL/Descripciones%20de%20los%20procesos%202009/Registro%20Mercantil%20Version%2009%202009%20dp2.xls)**

**PROCEDIMIENTO** 

**[PR/REG/01 MATRICULA](../Mis%20documentos/CAMADO/ISO/REGISTRO/PR-REG-01%202009.doc)**

**[PR/REG/02 INSCRIPCION ENTIDAD SIN ANIMO DE LUCRO](../Mis%20documentos/CAMADO/ISO/REGISTRO/PR-REG-02.doc)**

**[PR/REG/03 RENOVACION DE REGISTRO MERCANTIL](../Mis%20documentos/CAMADO/ISO/REGISTRO/PR-REG-03%202009.doc)**

**[PR/REG/04 INSCRIPCION, RENOVACION Y ACTUALIZACION](../Mis%20documentos/CAMADO/ISO/REGISTRO/PR-REG-03%202009.doc)** 

 **DE PROPONENTES**

**[PR/REG/05 CANCELACIÓN DE MATRICULAS](../Mis%20documentos/CAMADO/ISO/REGISTRO/PR-REG-05.doc)**

**[PR/REG/06 INSCRIPCIÓN DE DOCUMENTOS](../Mis%20documentos/CAMADO/ISO/REGISTRO/PR-REG-06.doc)**

**[PR/REG/07 CAJA GENERAL](../Mis%20documentos/CAMADO/ISO/REGISTRO/PR-REG-07.doc)**

**[PR/REG/08 R.U.E. RECEPTORA](../Mis%20documentos/CAMADO/ISO/REGISTRO/PR-REG-08.doc)** 

**[PR/REG/09 R.U.E. RESPONSABLE](../Mis%20documentos/CAMADO/ISO/REGISTRO/PR-REG-09.doc)** 

**FORMATOS** 

**[FO/REG/01 FORMATO SOLICITUD DE PATENTES](../Mis%20documentos/CAMADO/ISO/REGISTRO/FO-REG-01-2009.doc)**

**[FO/REG/02 FORMATO SOBRE ALGUNOS CAMBIOS SUJETOS A](../Mis%20documentos/CAMADO/ISO/REGISTRO/FO-REG-02-2009.doc)** 

#### **REGISTRO**

**[FO/REG/03 CONSTANCIA DE PAGOS PARAFISCALES](../Mis%20documentos/CAMADO/ISO/REGISTRO/FO-REG-03%202009-1.doc)**

**REGISTROS DE CALIDAD**

[RC/REG/01 CONSOLIDADO DE CERTIFICADOS](../Mis%20documentos/CAMADO/ISO/REGISTRO/RC-REG-01-2009.xls) 

 [DEVUELTOS](../Mis%20documentos/CAMADO/ISO/REGISTRO/RC-REG-01-2009.xls) POR EL CLIENTE A REGISTRO

[RC/REG/02 CONSOLIDADO DE ENCUESTAS DE](../Mis%20documentos/CAMADO/ISO/REGISTRO/RC-REG-02.xls) 

 [SATISFACCION](../Mis%20documentos/CAMADO/ISO/REGISTRO/RC-REG-02.xls) DEL CLIENTE

[RC/REG/03 REGISTRO DE LIBROS \(PROPIEDAD DEL](../Mis%20documentos/CAMADO/ISO/REGISTRO/RC-REG-03-2009.doc) 

**CLIENTE** 

[RC/REG/04 SEGUIMIENTO Y MEDICIO DEL PROCESO-](../Mis%20documentos/CAMADO/ISO/REGISTRO/rc-reg-04-09.xls)

CERTIFICADOS

[RC/REG/05 SEGUIMIENTO Y MEDICION DEL PROCESO-](../Mis%20documentos/CAMADO/ISO/REGISTRO/RCREG05.xls)

INSCRIPCION DE DOCUMENTOS

R[C/REG/06 SEGUIMIENTO Y MEDICION DE TIEMPO DE](../Mis%20documentos/CAMADO/ISO/REGISTRO/rc-reg-06-2009.xls)

RESPUESTA RUE

[RC/REG/07 CONTROL DE SERVICIO NO CONFORME](../Mis%20documentos/CAMADO/ISO/REGISTRO/RC-REG-07-2009.xls)

**LOGISTICA Y EVENTOS (LYE) DESCRIPCION DEL PROCESO** 

**[DP/SGC/01 LOGISTICA Y EVENTOS](../Mis%20documentos/CAMADO/ISO/PARTE%202%20DEL%20MANUAL/Descripciones%20de%20los%20procesos%202009/Logistica%20y%20Eventos%20Version%2006%202009%20dp1.xls)**

[PROCEDIMIENTO](../Mis%20documentos/CAMADO/Manual%20General%202009/Flujogramas/Comercio%20Internacional%20PR-CAI-01.doc)

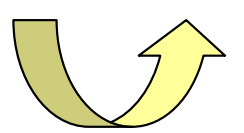

**[PR/LYE/01 FORMACIÒN EMPRESARIAL](../Mis%20documentos/CAMADO/ISO/Logistica/PR-LYE-01%20FORMACION%20EMPRESARIAL.doc) [PR/LYE/02 DESARROLLO EMPRESARIAL](../Mis%20documentos/CAMADO/ISO/Logistica/PR-LYE-02%20DESARROLLO%20EMPRESARIAL.doc) [PR/LYE/03 AFILIADOS](../Mis%20documentos/CAMADO/ISO/Logistica/PR-LYE-03%20%20AFILIADOS.doc)**

**FORMATOS** 

**[FO/LYE/01 NECESIDADES DE LOS CLIENTES](../Mis%20documentos/CAMADO/ISO/Logistica/FO-LYE-01%20NECESIDADES%20DE%20LOS%20CLIENTES.doc)**

**[FO/LYE/02 EVALUACION DE FORMACION EMPRESARIAL](../Mis%20documentos/CAMADO/ISO/Logistica/FO-LYE-02%20EVALUACION%20DE%20FORMACION%20EMPRESARIAL.doc)**

**[FO/LYE/03 ASESORIAS EMPRESARIALES](../Mis%20documentos/CAMADO/ISO/Logistica/FO-LYE-03%20ASESORIAS%20EMPRESARIALES.doc)**

**FO/LYE/04 CONSECUTIVO FORMATO ANULADO** 

**FO/LYE/05 INFORME MENSUAL A PRESIDENCIA EJECUTIVA** 

**[FO/LYE/06 LISTADO MAESTRO DE PROVEEDORES DE](../Mis%20documentos/CAMADO/ISO/Logistica/FO-LYE-06%20LISTADO%20MAESTRO%20DE%20PROVEEDORES%20DE%20FORMACION%20EMPRESARIAL.xls)** 

 **FORMACION EMPRESARIAL**

**[FO/LYE/07 FORMULARIO DE AFILIACION](../Mis%20documentos/CAMADO/ISO/Logistica/FO-LYE-07%20FORMULARIO%20DE%20AFILIACION.doc)**

**REGISTROS DE CALIDAD**

**[RC/LYE/01 CONSOLIDADO INFORMACION DE LAS](../Mis%20documentos/CAMADO/ISO/Logistica/RC-LYE-01%20CONSOLIDADO%20INFORMACION%20DE%20LAS%20NECESIDADES%20DE%20LOS%20CLIENTES.xls)** 

 **NECESIDADES DE LOS CLIENTES**

#### **[RC/LYE/02 EVALUACION Y SELECCIÓN DE LOS](../Mis%20documentos/CAMADO/ISO/Logistica/RC-LYE-02%20EVALUACION%20Y%20SELECCION%20DE%20LOS%20PROVEEDORES%20DE%20FORM.EMPRESARIAL.doc)**

 **PROVEEDORES DE FORMACION EMPRESARIAL** 

**[RC//LYE/03 CONSOLIDADO DEL NIVEL DE SATISFACCION](../Mis%20documentos/CAMADO/ISO/Logistica/RC-LYE-03%20CONSOLIDADO%20DEL%20NIVEL%20DE%20SATISFACCION%20DEL%20SERVICIO%20DE%20DE%20FORMACION%20EMPRESARIAL.xls)** 

**DEL SERVICIO DE FORMACION EMPRESARIAL**

**[RC/LYE/04 RELACION DE ASISTENCIA](../Mis%20documentos/CAMADO/ISO/Logistica/RC-LYE-04%20RELACION%20DE%20ASISTENCIA.xls)**

**[RC/LYE/05 LISTA DE CHEQUEO-EVENTOS](../Mis%20documentos/CAMADO/ISO/Logistica/RC-LYE-05%20%20LISTA%20DE%20CHEQUE-EVENTOS.xls)**

**[RC/LYE/06 CONSOLIDADO EVALUACION SATISFACCION](../Mis%20documentos/CAMADO/ISO/Logistica/RC-LYE-06%20CONSOLIDADO%20EVALUACION%20SATISFACCION%20AL%20CLIENTE.xls)** 

 **DEL CLIENTE**

**RC/LYE/07 [REEVALUACION PROVEEDORES DE](../Mis%20documentos/CAMADO/ISO/Logistica/RC-LYE-07%20REEVALUACION%20PROVEEDORES%20DE%20FORMACION%20EMPRESARIAL.doc)** 

**FORMACION EMPRESARIAL**

**JURIDICA (JUR) DESCRIPCION DEL PROCESO** 

[DP/SGC/03 JURIDICA](../Mis%20documentos/CAMADO/ISO/PARTE%202%20DEL%20MANUAL/Descripciones%20de%20los%20procesos%202009/Juridica%20Version%2006%202009%20dp3.xls)

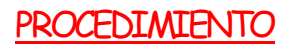

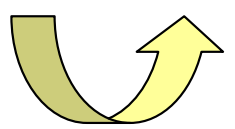

[PR/JUR/01 INFORMACIÓN, ASESORIA Y REVISIÓN DE](../Mis%20documentos/CAMADO/ISO/JURIDICA/PR-JUR-01.doc) **DOCUMENTOS** 

[PR/JUR/02 ASPECTOS LEGALES Y CONTRATACION](../Mis%20documentos/CAMADO/ISO/JURIDICA/PR-JUR-02.doc)

**FORMATOS** 

[FO/JUR/01 RECIBO DE DOCUMENTOS](../Mis%20documentos/CAMADO/ISO/JURIDICA/FO-JUR-01.doc)

[FO/JUR/02 CONTROL Y REVISION DE DOCUMENTOS](../Mis%20documentos/CAMADO/ISO/JURIDICA/FO-JUR-02.doc)

[FO/JUR/03 REVISION DE DOCUMENTOS VARIOS](../Mis%20documentos/CAMADO/ISO/JURIDICA/FO-JUR-03.doc)

[FO/JUR/04 CONTROL DE CERTIFICADOS](../Mis%20documentos/CAMADO/ISO/JURIDICA/FO-JUR-04.doc)

[FO/JUR/05 CONSTITUCION DE GARANTIAS](../Mis%20documentos/CAMADO/ISO/JURIDICA/FO-JUR-05.doc)

[FO/JUR/06 REVISION DE ACTAS](../Mis%20documentos/CAMADO/ISO/JURIDICA/FO-JUR-06%20NUEVO%20FORMATO.doc)

[FO/JUR/07 CONSTITUCION DE SOCIEDADES](../Mis%20documentos/CAMADO/ISO/JURIDICA/FO-JUR-07%20nuevo%20formato.doc)

[FO/JUR/08 CONSTITUCION DE FUNDACIONES Y](../Mis%20documentos/CAMADO/ISO/JURIDICA/FO-JUR-08%20NUEVO%20FORMATO.doc)

**ASOCIACIONES** 

[FO/JUR/09 CONSTITUCION EMPRESA UNIPERSONAL](../Mis%20documentos/CAMADO/ISO/JURIDICA/FO-JUR-09%20NUEVO%20FORMATO.doc)

[FO/JUR/10 CONTRATO PRENDA SI TENENCIA](../Mis%20documentos/CAMADO/ISO/JURIDICA/FO-JUR-10%20nuevo%20formato.doc)

REGISTROS DE CALIDAD

[RC/JUR/01 CONSOLIDADO DE ENCUESTAS](../Mis%20documentos/CAMADO/ISO/JURIDICA/RC-JUR-01-2008.xls) [RC/JUR/02 REGISTRO DE CONTRATOS](../Mis%20documentos/CAMADO/ISO/JURIDICA/RC-JUR-02%20(REGISTRO%20DE%20CONTRATOS).doc) [RC/JUR/03 CONTROL, ASESORIA Y CONSULTORIA](../Mis%20documentos/CAMADO/ISO/JURIDICA/RC-JUR-03%20(ASESORIA%20Y%20CONSULTORIA).doc) **CONTABILIDAD (CON) DESCRIPCION DEL PROCESO** 

[DP/SGC/07 CONTABILIDAD](../Mis%20documentos/CAMADO/ISO/PARTE%202%20DEL%20MANUAL/Descripciones%20de%20los%20procesos%202009/Contabilidad%20Version%2006%202009%20dp%207.xls)

**PROCEDIMIENTO**

**[PR/CON/01 PAGOS A PROVEEDORES](../Mis%20documentos/CAMADO/ISO/contabilidad/Procedimientos%20ISO/PR-CON-01%20PAGOS%20A%20PROVEEDORES.doc)**

**[PR/CON/02 PAGO A APORTES](../Mis%20documentos/CAMADO/ISO/contabilidad/Procedimientos%20ISO/PR-CON-02%20PAGO%20DE%20APORTES.doc)**

**[PR/CON/03 PAGOS IMPUESTOS](../Mis%20documentos/CAMADO/ISO/contabilidad/Procedimientos%20ISO/PR-CON-03%20PAGOS%20IMPUESTOS.doc)**

**FORMATOS** 

[FO/CON/01 RELACION DE CUENTAS POR PAGAR CAMARA DE](../Mis%20documentos/CAMADO/ISO/contabilidad/Formatos/FO-CON-01%20RELACION%20CUENTAS%20POR%20PAGAR.xls) 

COMERCIO DE DOSQUEBRADAS

[FO/CON/02 APORTES A LEY 100](../Mis%20documentos/CAMADO/ISO/contabilidad/Formatos/FO-CON-02%20APORTES%20LEY%20100.xls)

**REGISTROS DE CALIDAD**

[RC/CON/01 FORMATO DE CONTROL Y AUTORIZACION DE](../Mis%20documentos/CAMADO/ISO/contabilidad/Formatos/RC-CON-01.xls) 

**GASTOS** 

[RC/CON/02 COMPROBANTE DE EGRESO](../Mis%20documentos/CAMADO/ISO/contabilidad/Formatos/RC-CON-02%20COMPROBANTE%20DE%20EGRESO%20EXTERNO.jpg)

[RC/CON/03 RESUMEN RETENCIÓN EN LA FUENTE Y DEL IVA](../Mis%20documentos/CAMADO/ISO/contabilidad/Formatos/RC-CON-03%20RESUMEN%20RETENCI�N%20EN%20LA%20FUENTE%20Y%20%20DEL%20IVA.xls)

[RC/CON/04 RESUMEN DECLARACION DE IVA](../Mis%20documentos/CAMADO/ISO/contabilidad/Formatos/RC-CON-04%20RESUMEN%20DECLARACION%20DE%20IVA.xls)

[RC/CON/05 CONTROL COMPROBANTES DE EGRESOS](../Mis%20documentos/CAMADO/ISO/contabilidad/Formatos/RC-CON-05.xls)  [ANULADOS](../Mis%20documentos/CAMADO/ISO/contabilidad/Formatos/RC-CON-05.xls)

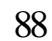

**GESTION DE LA CALIDAD (SGC) DESCRIPCION DEL PROCESO** 

[DP/SGC/06 GESTION DE LA CALIDAD](../Mis%20documentos/CAMADO/ISO/PARTE%202%20DEL%20MANUAL/Descripciones%20de%20los%20procesos%202009/Gestion%20de%20Calidad%20Version%2005%202009%20dp%206.xls)

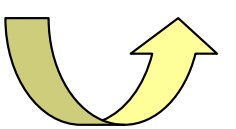

**[PROCEDIMIENTO](../Mis%20documentos/CAMADO/Manual%20General%202009/Flujogramas/Comercio%20Internacional%20PR-CAI-01.doc)**

**[PR/SGC/01 CONTROL DE DOCUMENTOS](../Mis%20documentos/CAMADO/ISO/PARTE%203%20DEL%20MANUAL/PR-001%20CONTROL%20DE%20DOCUMENTOS-ISO%20version%204%20enero%202%202009.doc) [PR/SGC/02 CONTROL DE LOS REGISTROS](../Mis%20documentos/CAMADO/ISO/PARTE%203%20DEL%20MANUAL/PR-002%20CONTROL%20DE%20REGISTROS.doc) PR/SGC/03 [PLANIFICACIÓN, EJECUCIÓN Y REPORTE](../Mis%20documentos/CAMADO/ISO/PARTE%203%20DEL%20MANUAL/PR.%20003%20AUDITORIAS%20version%204%20enero%202%202009.doc) DE  [AUDITORIAS INTERNAS DE CALIDAD](../Mis%20documentos/CAMADO/ISO/PARTE%203%20DEL%20MANUAL/PR.%20003%20AUDITORIAS%20version%204%20enero%202%202009.doc) [PR/SGC/06 COMPRAS](../Mis%20documentos/CAMADO/ISO/PARTE%203%20DEL%20MANUAL/PROCEDIMIENTO%20COMPRAS/PR-06%20COMPRAS-%20versi�n%204%20enero%202009.doc)**

**FORMATOS** 

[FO/SGC/01 CONTROL DE CAMBIOS EFECTUADOS EN LOS](../Mis%20documentos/CAMADO/ISO/GESTION%20DE%20CALIDAD/FO-SGC-01%20CONTROL%20DE%20CAMBIO.doc) 

[DOCUMENTOS DEL SISTEMA DE GESTION DE](../Mis%20documentos/CAMADO/ISO/GESTION%20DE%20CALIDAD/FO-SGC-01%20CONTROL%20DE%20CAMBIO.doc) 

[LACALIDAD](../Mis%20documentos/CAMADO/ISO/GESTION%20DE%20CALIDAD/FO-SGC-01%20CONTROL%20DE%20CAMBIO.doc)

[FO/SGC/02 CONTROL DE LA DISTRIBUCION DE](../Mis%20documentos/CAMADO/ISO/GESTION%20DE%20CALIDAD/FO-SGC-002%20CONTROL%20DE%20LA%20DISTRIBUCI�N%20DE%20DOCUMENTOS%20DEL.doc) 

[DOCUMENTOS DEL SISTEMA DE GESTION](../Mis%20documentos/CAMADO/ISO/GESTION%20DE%20CALIDAD/FO-SGC-002%20CONTROL%20DE%20LA%20DISTRIBUCI�N%20DE%20DOCUMENTOS%20DEL.doc) 

DE LA CALIDAD

[FO/SGC/03 MATRIZ DE REGISTROS DE CALIDAD](../Mis%20documentos/CAMADO/ISO/GESTION%20DE%20CALIDAD/MATRIZ%20DE%20LOS%20REGISTROS%20FO-SGC-03.doc)

[FO/SGC/04 PLAN DE LA AUDITORIA INTERNA DE](../Mis%20documentos/CAMADO/ISO/GESTION%20DE%20CALIDAD/FO-SGC-04%20PLAN%20DE%20AUDITORIA%20INTERNA.xls) 

 [CALIDAD](../Mis%20documentos/CAMADO/ISO/GESTION%20DE%20CALIDAD/FO-SGC-04%20PLAN%20DE%20AUDITORIA%20INTERNA.xls)

[FO/SGC/05 LISTA DE VERIFICACION](../Mis%20documentos/CAMADO/ISO/GESTION%20DE%20CALIDAD/FO-SGC-05%20LISTA%20DE%20VERIFICACI�N.xls)

FO/SGC/06

[FO/SGC/07 ENCUESTA PARA EVALUACION DE](../Mis%20documentos/CAMADO/ISO/GESTION%20DE%20CALIDAD/FO-SGC-06%20PQR.doc) 

**PROVEEDORES** 

**REGISTROS DE CALIDAD**

[RC/SGC/01 REPORTE DE AUDITORIAS INTERNAS](../Mis%20documentos/CAMADO/ISO/GESTION%20DE%20CALIDAD/RC-SGC-01%20REPORTE%20DE%20AUDITORIA.doc) [RC/SGC/03 ACCIONES CORRECTIVAS Y/O PREVENTIVAS](../Mis%20documentos/CAMADO/ISO/GESTION%20DE%20CALIDAD/acciones%20Correctivas%20RC-SGC-03.doc)

**[CONTROL DE DOCUMENTOS](../Mis%20documentos/CAMADO/ISO/PARTE%203%20DEL%20MANUAL/control%20de%20documentos%20(listado%20maestro).xls)**

**FORMACION Y ENTRENAMIENTO (FYE)** DESCRIPCION DEL PROCESO

[DP/SGC/08 FORMACION Y ENTRENAMIENTO](../Mis%20documentos/CAMADO/ISO/PARTE%202%20DEL%20MANUAL/Descripciones%20de%20los%20procesos%202009/Formacion%20y%20Entrenamiento%20Version%2005%202009%20dp%208.xls)

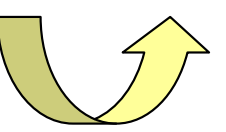

[PROCEDIMIENTO](../Mis%20documentos/CAMADO/Manual%20General%202009/Flujogramas/Comercio%20Internacional%20PR-CAI-01.doc)

**[PR/FYE/01 FORMACIÓN Y ENTRENAMIENTO](../Mis%20documentos/CAMADO/ISO/FORMACION%20Y%20ENTRENACIMIENTO/Formacion%20y%20Entrenamiento%20%20PR-FYE-01.doc)**

**FORMATOS** 

**[FO/FYE/01 ASISTENCIA A CAPACITACIONES](../Mis%20documentos/CAMADO/ISO/FORMACION%20Y%20ENTRENACIMIENTO/FO-FYE-01%20ASISTENCIA%20A%20CAPACITACIONES.xls)**

REGISTROS DE CALIDAD

**[RC/FYE/01 PERFIL CARGO OCUPANTE](../Mis%20documentos/CAMADO/ISO/FORMACION%20Y%20ENTRENACIMIENTO/RC-FYE-01%20PERFIL%20CARGO%20OCUPANTE.doc) [RC/FYE/02 EVALUACION DE LA EFICACIA DE LA](../Mis%20documentos/CAMADO/ISO/FORMACION%20Y%20ENTRENACIMIENTO/RC%20FYE%2002%20EVALUACION%20DE%20LA%20EFICACIA%20DE%20LA%20CAPACITACION.xls)**

 **CAPACITACION** 

**PLANEACION DEL SGC Y REVISION POR LA DIRECCION** 

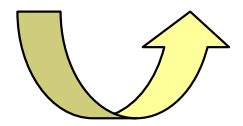

DESCRIPCION DEL PROCESO

[DP/SGC/05 PLANEACION DEL SGC Y REVISION POR LA](../Mis%20documentos/CAMADO/ISO/PARTE%202%20DEL%20MANUAL/Descripciones%20de%20los%20procesos%202009/Planeacion%20del%20SGC%20Version%2004%202009%20dp%205.xls) 

**[DIRECCION](../Mis%20documentos/CAMADO/ISO/PARTE%202%20DEL%20MANUAL/Descripciones%20de%20los%20procesos%202009/Planeacion%20del%20SGC%20Version%2004%202009%20dp%205.xls)** 

[DP/SGC/10 MEJORA CONTINUA](../Mis%20documentos/CAMADO/ISO/PARTE%202%20DEL%20MANUAL/Descripciones%20de%20los%20procesos%202009/mejora%20continua%20version%204%202009%20dp%2010.xls)

[PROCEDIMIENTO](../Mis%20documentos/CAMADO/Manual%20General%202009/Flujogramas/Comercio%20Internacional%20PR-CAI-01.doc)

[PR/SGC/04 SERVICIO NO CONFORME](../Mis%20documentos/CAMADO/ISO/PARTE%203%20DEL%20MANUAL/PR-004%20SERVICIO%20NO%20CONFORME%20%20versi�n%205%20enero%202009.doc) 

[PR/SGC/05 MEJORA CONTINUA Y ACCIONES CORRECTIVAS](../Mis%20documentos/CAMADO/ISO/PARTE%203%20DEL%20MANUAL/PR-005%20%20Mejora%20Continua%20%20y%20acciones%20Versi�n%206%20enero%202%202009.doc) 

 [Y/O PREVENTIVA](../Mis%20documentos/CAMADO/ISO/PARTE%203%20DEL%20MANUAL/PR-005%20%20Mejora%20Continua%20%20y%20acciones%20Versi�n%206%20enero%202%202009.doc)

**FORMATOS** 

[FO/SGC/03 MATRIZ DE LOS REGISTROS DE CALIDAD](../Mis%20documentos/CAMADO/ISO/GESTION%20DE%20CALIDAD/MATRIZ%20DE%20LOS%20REGISTROS%20FO-SGC-03.doc)

REGISTROS DE CALIDAD

RC/SGC/02 RESPUESTA A LAS PETICIONES, QUEJAS Y

#### **RECLAMOS**

[RC/SGC/04 REVISION DE LAS ESPECIFICACIONES](../Mis%20documentos/CAMADO/ISO/PLANEACION%20DEL%20SGC/RC-SGC-04%20revision%20especificaciones.xls)

[RC/SGC/05 CONSOLIDADO DE INFORMES MENSUALES DE LOS](../Mis%20documentos/CAMADO/ISO/PLANEACION%20DEL%20SGC/RC-SGC-5%20CONSOLIDADO%20DE%20INFORMES.xls) 

**PROCESOS** 

**SISTEMAS (SIS)**

DESCRIPCION DEL PROCESO

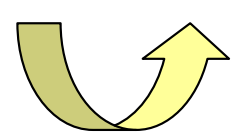

[DP/SGC/09 SISTEMAS](../Mis%20documentos/CAMADO/ISO/PARTE%202%20DEL%20MANUAL/Descripciones%20de%20los%20procesos%202009/Sistemas%20Version%2006%202009%20dp%2009.xls)

[PROCEDIMIENTO](../Mis%20documentos/CAMADO/Manual%20General%202009/Flujogramas/Comercio%20Internacional%20PR-CAI-01.doc)

PR/SIS/01 ASISTENCIA TECNICA  **[PR/SIS/02 COPIAS DE SEGURIDAD SOFTWARE ADMINISTRATIVO](../Mis%20documentos/CAMADO/ISO/sistemas/PR-SIS-02.doc) [PR/SIS/03 ACTUALIZACION DEL SOFTWARE](../Mis%20documentos/CAMADO/ISO/sistemas/PR-SIS-03.doc) [PR/SIS/04 SERVICIOS DE INFORMACION](../Mis%20documentos/CAMADO/ISO/sistemas/PR-SIS-04.doc)**

**FORMATOS** 

[FO/SIS/01 PLANILLA ASISTENCIA TECNICA SISTEMAS](../Mis%20documentos/CAMADO/ISO/sistemas/FO-SIS-01.doc) [FO/SIS/02 SOLICITUD SERVICIOS DE INFORMACION](../Mis%20documentos/CAMADO/ISO/sistemas/FO-SIS-02.doc) [FO/SIS/03 COTIZACION SERVICIOS DE INFORMACION](../Mis%20documentos/CAMADO/ISO/sistemas/FO-SIS-03.doc)

REGISTROS DE CALIDAD

[RC/SIS/01 CONDENSADO ASISTENCIA TECNICA](../Mis%20documentos/CAMADO/ISO/sistemas/RC-SIS-01-.xls)

[RC/SIS/02 INVENTARIO DE SOTWARE INSTALADO](../Mis%20documentos/CAMADO/ISO/sistemas/RC-SIS-02.doc)

[RC/SIS/03 HOJA DE VIDA EQUIPOS DE COMPUETO](../Mis%20documentos/CAMADO/ISO/sistemas/RC-SIS-03.doc)

[RC/SIS/04 RELACION COPIAS DE SEGURIDAD](../Mis%20documentos/CAMADO/ISO/sistemas/RC-SIS-04-DILIGENCIADO.xls)

[RC/SIS/05 RELACION DE ACTUALIZACIONES DEL](../Mis%20documentos/CAMADO/ISO/sistemas/RC-SIS-05-CAMBIO.xls) 

 [SOFTWARE](../Mis%20documentos/CAMADO/ISO/sistemas/RC-SIS-05-CAMBIO.xls) ADMINSTRATIVO

[RC/SIS/06 CONDENSADO SEMESTRAL SERVICIOS DE](../Mis%20documentos/CAMADO/ISO/sistemas/RC-SIS-06.xls)

**INFORMACION** 

**PROYECTOS (PRY)**

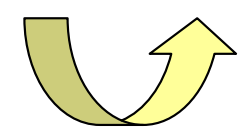

**DESCRIPCION DEL PROCESO** 

[DP/SGC/11 PROYECTOS](../Mis%20documentos/CAMADO/ISO/PARTE%202%20DEL%20MANUAL/Descripciones%20de%20los%20procesos%202009/Proyectos%20Version%2006%202009%20dp11.xls)

PROCEDIMIENTO

# **[PR/PRY/01 FORMULACIÓN, EVALUACIÓN Y EJECUCIÓN DE](../Mis%20documentos/CAMADO/ISO/proyectos/PR-PRY-01.doc)   [PROYECTOS](../Mis%20documentos/CAMADO/ISO/proyectos/PR-PRY-01.doc)**

**FORMATOS** 

[FO/PRY/01 EVALUACION EVENTOS FERIALES](../Mis%20documentos/CAMADO/ISO/proyectos/FO-PRY-01%20-%20EVALUACI�N%20EVENTOS%20FERIALES.doc) [FO/PRY/02 INFORME MENSUAL A PRESIDENCIA](../Mis%20documentos/CAMADO/ISO/proyectos/FO-PRY-02.xls)  **EJECUTIVA** 

REGISTROS DE CALIDAD

[RC/PRY/01 CONSOLIDADO EVALUACION DE EVENTOS](../Mis%20documentos/CAMADO/ISO/proyectos/RC-PRY-01%20COSOLIDADO%20EVALUACI�N%20EVENTOS%20FERIALES.xls)

FERIALES

[RC/PRY/02 LISTA DE CHEQUEO](../Mis%20documentos/CAMADO/ISO/proyectos/RC-PRY-02%20LISTA%20DE%20CHEQUEO.xls) – PROYECTOS [RC/PRY/03 REGISTRO DE PROYECTOS EN EJECUCION](../Mis%20documentos/CAMADO/ISO/proyectos/RC-PRY-03%20-%20REGISTRO%20DE%20PROYECTOS%20EN%20EJECUCI�N.xls) **COMERCIO (CAI)**

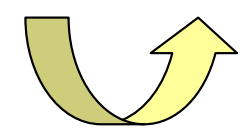

DESCRIPCION DEL PROCESO

[DP/CAI/01 COMERCIO INTERNACIONAL](../Mis%20documentos/CAMADO/ISO/PARTE%202%20DEL%20MANUAL/Descripciones%20de%20los%20procesos%202009/Comercio%20Internacional%20Version%2001%202009%20dp4.xls)

PROCEDIMIENTO

PR/CAI/01 **[COMERCIO INTERNACIONAL](../Mis%20documentos/CAMADO/ISO/comercio/FLUJOGRAMA%20CAI%202009.doc)** 

FORMATOS

[FO/CAI/01 SERVICIO DE ASESORIA EN COMERCIO](../Mis%20documentos/CAMADO/ISO/comercio/FO-CAI-01.doc) 

 [INTERNACIONAL](../Mis%20documentos/CAMADO/ISO/comercio/FO-CAI-01.doc)

FO/CAI/02 FICHA DE INFORMACIÓN EMPRESAS AFILIADAS

 [AL CAI](../Mis%20documentos/CAMADO/ISO/comercio/FO-CAI-02.doc)

FO/CAI/03 CONTRATO DE AGENCIA COMERCIAL [FO/CAI/04 CONTRATO DE REPRESENTACION COMERCIAL](../Mis%20documentos/CAMADO/ISO/comercio/FO-CAI-04.doc)

[FO/CAI/05 INFORME A PRESIDENCIA DE COMERCIO](../Mis%20documentos/CAMADO/ISO/comercio/FO-CAI-05.xls) 

INTERNACIONAL

REGISTROS DE CALIDAD

 **[RC/CAI/01 CONSOLIDADO SERVICIO DE ASESORÍA](../Mis%20documentos/CAMADO/ISO/comercio/RC-CAI-01.xls)** 

 **[COMERCIO I](../Mis%20documentos/CAMADO/ISO/comercio/RC-CAI-01.xls)NTERNACIONAL**

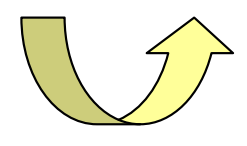

#### **ASPECTOS GENERALES**

- **[ALCANCE DE LA CERTIFICACION](../Mis%20documentos/CAMADO/ISO/PARTE%201%20DEL%20MANUAL/alcance.doc)**
- **[EXCLUSIONES](../Mis%20documentos/CAMADO/ISO/PARTE%201%20DEL%20MANUAL/EXCLUSIONES.doc)**
- **[RESEÑA HISTORICA](../Mis%20documentos/CAMADO/ISO/PARTE%201%20DEL%20MANUAL/rese�a.doc)**
- **[MISION](../Mis%20documentos/CAMADO/ISO/PARTE%201%20DEL%20MANUAL/mision.doc)**
- **[POLITICA](../Mis%20documentos/CAMADO/ISO/PARTE%201%20DEL%20MANUAL/POLITICA%20DE%20CALIDAD.doc)**  $\bullet$
- **[OBJETIVOS](../Mis%20documentos/CAMADO/ISO/PARTE%201%20DEL%20MANUAL/OBJETIVOS%20DE%20CALIDAD.doc)** $\bullet$

## APÉNDICE A: DOCUMENTACIÓN DEL SITIO WEB

Referirse a la carpeta Anexos/Documentación del medio magnético anexado al documento.

### APÉNDICE B: OTROS ELEMENTOS CONSTRUIDOS

Referirse a la carpeta Anexos/Otros del medio magnético anexado al documento.

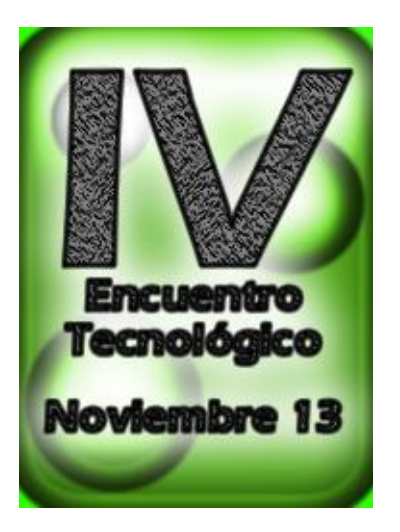

*Gráfico 23. Banner Cuarto Encuentro Tecnológico*

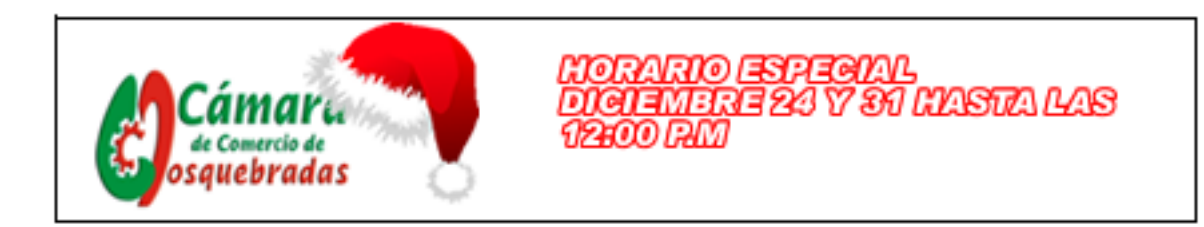

*Gráfico 24. Banner Horario Navideño*

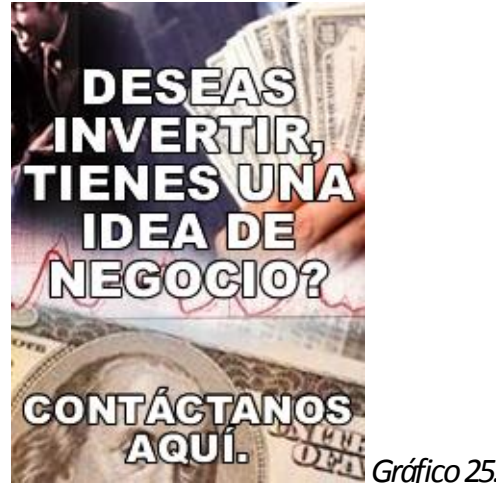

*Gráfico 25. Banner Inversión*

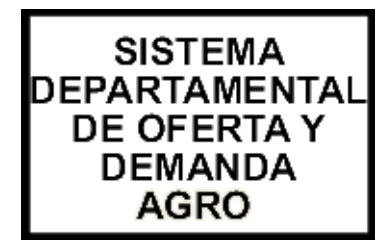

*Gráfico 26. Banner SIDOD*

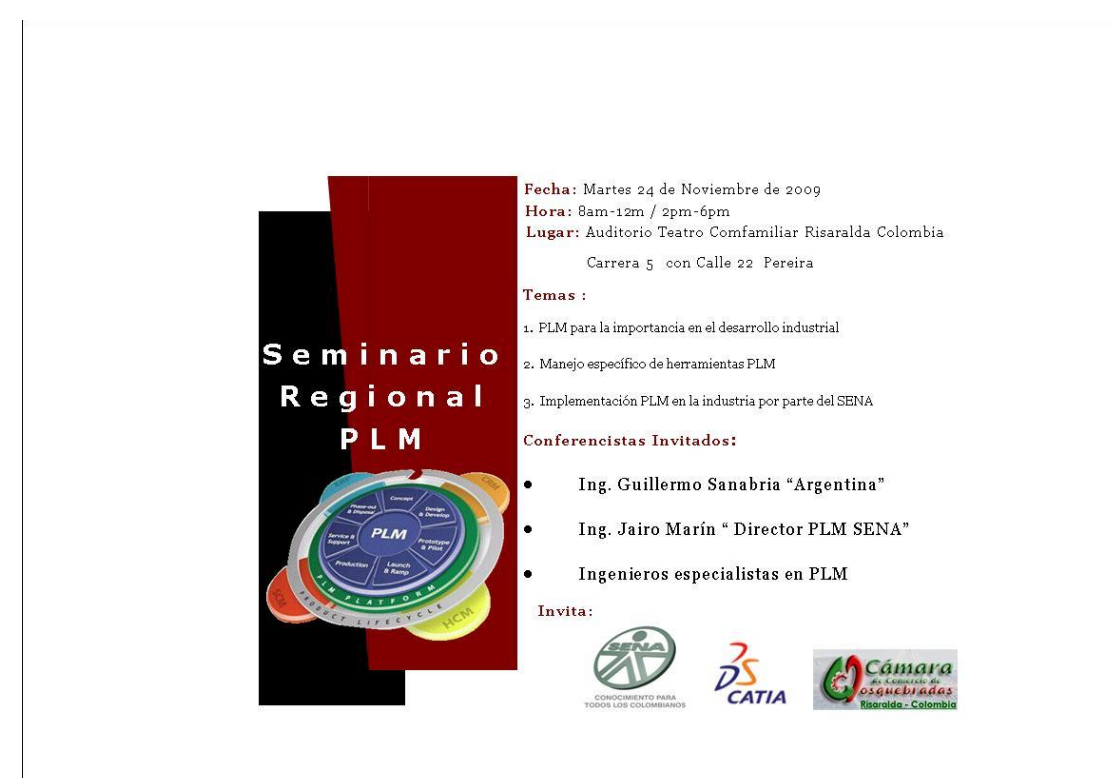

*Gráfico 27. Banner PLM*